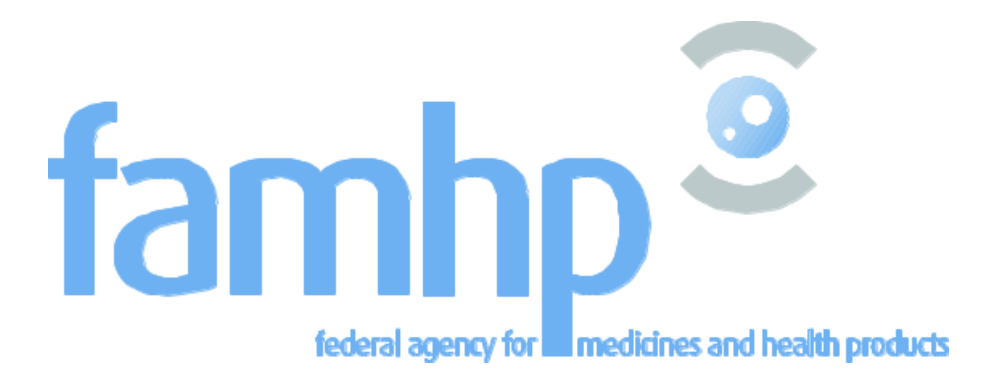

# **Central Registry for Traceability (CRT)**

# **HL7 FHIR Cookbook Version 0.1**

Created by

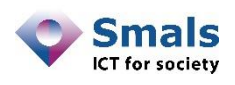

This document is provided to you free of charge by

# **SMALS Fonsnylaan 20 – 1000 Brussel 20, Avenue Fonsny – 1060 Bruxelles**

All are free to circulate this document with reference to the URL source.

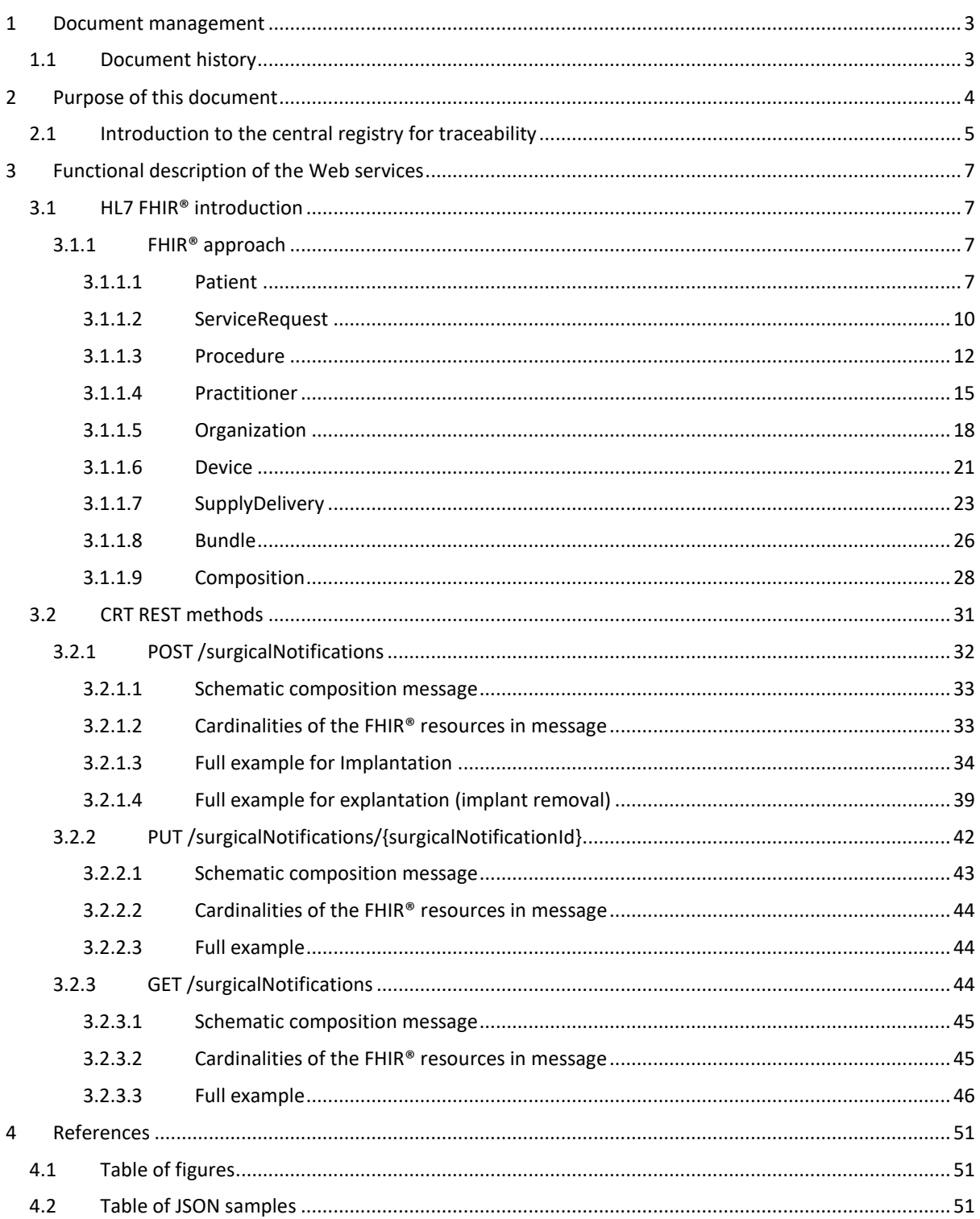

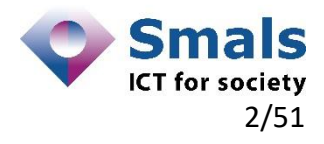

# <span id="page-2-0"></span>**1 Document management**

#### <span id="page-2-1"></span>**1.1 Document history**

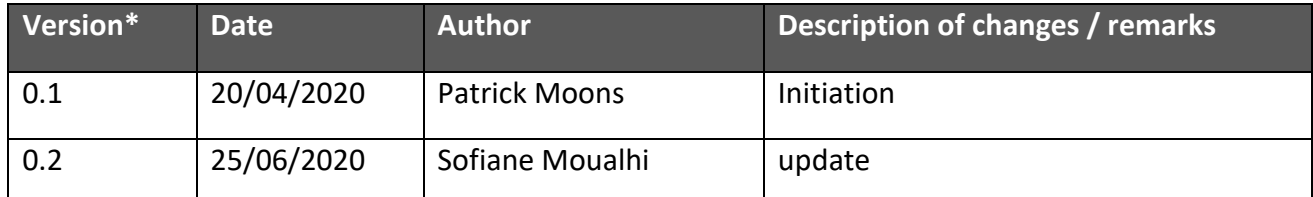

Note that due to the fact that FHIR is a "next generation" standard framework, it is constantly subject to evolution.

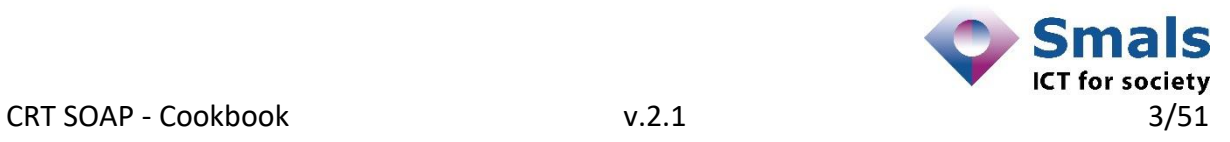

# <span id="page-3-0"></span>**2 Purpose of this document**

This document describes the HL7 FHIR® message structure of the different methods of the REST Web services as offered to actors in the medical sector for the central registry for traceability.

This document is complementary to the cookbook explaining the different CRT REST Webservices methods that can be used with the system.

Only methods transferring medical information are converted into the HL7 FHIR® format. This document will give a detailed description of these HL7 FHIR® conversions for the following methods :

 **POST /surgicalNotifications** This method creates surgical notification of implants. The request part of the method will contain the message.

#### **POST /surgicalNotifications/{surgicalNotificationId}**

This method creates surgical notification for removal of implants based on an existing implantation notification. The request part of the method will contain the message.

#### **GET /surgicalNotifications**

This method returns surgical notifications by searching on one of its identifiers. The response part of the method will contain the message.

 **PUT /surgicalNotifications/{surgicalNotificationsId}** This method updates surgical notifications by its identifier. The request part of the method will contain the message.

The messages will contain one single element containing the message in HL7 FHIR® JSON format This element will be signed using the private key of the sender, and encrypted using the public key of the recipient.

This public key can be retrieved from ETKDepot Rest. The sender of the message knows the recipient and the messages are sent directly in a synchronous way. At least 1 key must be defined for the recipient so that the sender can encrypt the message to be sent.

Messages sent to the system must be encrypted with the public key specific for the application "CRT".

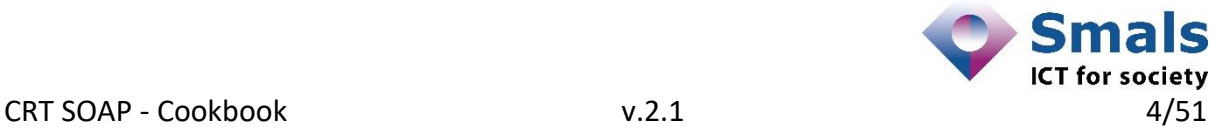

Here is a high-level schema of the flow :

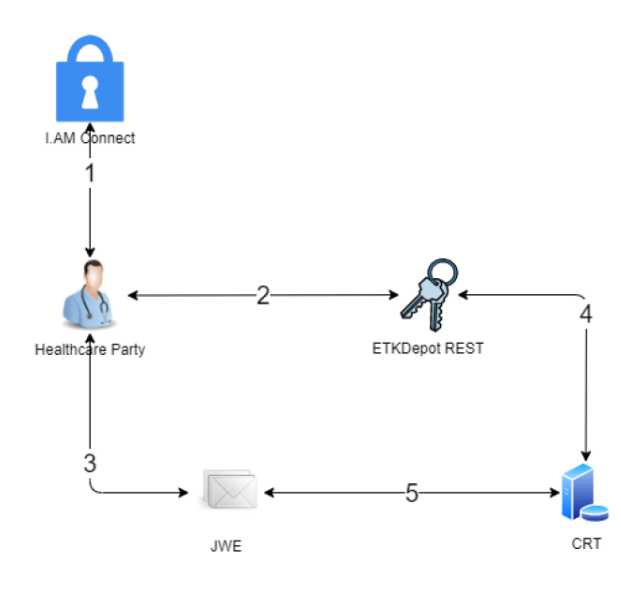

1. To use the endpoints, the client has to contact the I.AM Connect service to get a secure token containing his identification.

2. CRT REST endpoints require content signing and encryption. Therefore the client needs to sign its message using its private key then encrypt it using CRT public key

3. The client sends (CRUD) implant and removal notifications to CRT.

4. CRT will decrypt the message using its private key then validate the signature with the client's public key.

5. CRT provides the client answers

#### More details can be found in the cookbook *Central Registry Traceability (CRT) - REST Cookbook Version 1.0.pdf*

#### <span id="page-4-0"></span>2.1 Introduction to the central registry for traceability

The main purpose of the Central Registry for Traceability (CRT) is to trace all implantable medical devices that are distributed in Belgium. This goal is achieved by allowing the healthcare actors to notify implantations and explantations, along with a series of relevant data concerning these interventions. These data are fed into this registry by two means: a Web application and a Web service (the subject of this manual).

#### Web application

The Web application is designed for specialists who do not have a dedicated hospital system to register implants. It allows for a more comprehensive gathering of medical information than the Web service.

The information that is captured includes some details on the prescription, delivery and the procedure itself. Procedure details contain the list of implants that where implanted or explanted during the procedure.

All this information is mandatory. For more details, see the user-guide of the Web application.

The Web application makes all of the registry's hospitalizations available to specialists by means of a search.

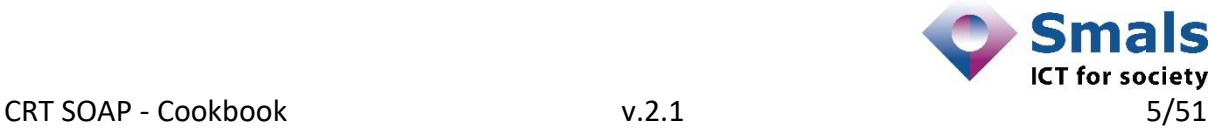

#### Web services

The REST Webservices are designed for specialists who have a dedicated (hospital) information system. The details of the medical information remain in the patient's file at the hospital, and the registry represents a summary of this information.

The integration with the dedicated information system will make a submission transparent for the specialist.

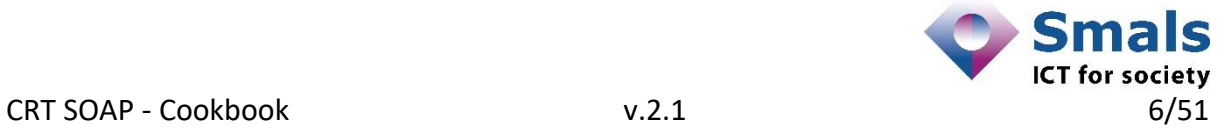

# <span id="page-6-0"></span>**3 Functional description of the Web services**

#### <span id="page-6-1"></span>**3.1 HL7 FHIR® introduction**

#### <span id="page-6-2"></span>**3.1.1 FHIR® approach**

FHIR<sup>®</sup> is a standard for health care data exchange, published by HL7<sup>®</sup>

The philosophy behind  $FHIR<sup>®</sup>$  is to use a base set of resources that, either by themselves or when combined, satisfy a majority of use cases. These use cases are usually implemented by combining resources together through the use of resource references, in other words resources referencing one another.

#### Overview of FHIR® resources used in CRT

The best place to start is to list the resources used by the Central Registry of Traceability and look at the definition of each resource to see what it looks like, give some background about the scope and usage and about the resource content.

The resource content described hereafter will be limited to the elements that are:

- mandatory in the HL7 FHIR® specification
- made mandatory through the profiling of the resource by eHealth for the standardized Belgian FHIR® context
- mandatory to the CRT back-end system
- $\bullet$

#### *Remarks:*

- 1. All FHIR® resources MUST be described in JSON format
- 2. Elements of enumerated type (e.g. gender in Patient resource further on) values must be:
	- o entered in lower-case (e.g. *male, female, other, unknown*)
	- o without spaces
- 3. Extra resource elements delivered in a message by the client application are possible, but will be ignored in CRT processing.

#### <span id="page-6-3"></span>*3.1.1.1 Patient*

This resource contains demographics and other administrative information about an individual receiving care or other health-related services.

A patient can be a Belgian patient or a foreign patient (provided he has an SSIN, Social Security Identification Number)

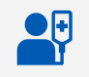

Detailed information for the patient can be found at [HL7 FHIR®](http://www.hl7.org/fhir/patient.html) Patient.

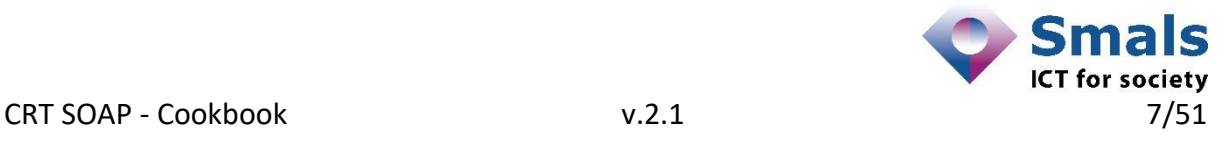

#### 3.1.1.1.1 Scope and usage

The data in the Resource covers the "who" information about the patient: its elements are focused on the demographic information necessary to support the administrative, financial and logistic procedures. A Patient record is generally created and maintained by each organization providing care for a patient.

#### 3.1.1.1.2 Resource content by example

```
{
   "resourceType": "Patient",
   "id": "7c24c922-eab8-41ca-b668-2b3c3f9c7fcf",
   "identifier": [
       {
          "system": "https://www.ehealth.fgov.be/standards/fhir/Nam
                     ingSystem/ssin",
          "value": "67031804978"
       }
   ],
    "meta": {
       "profile": [ "https://www.ehealth.fgov.be/standards/fhir/Struct
                     ureDefinition/be-patient"
      ]
    },
    "name": [
       {
          "family": "Shiver",
          "given": [
              "Claude"
 ]
       }
   ],
    "deceasedDateTime": "2019-11-19T10:27:59+00:00"
    "gender": "male"
}
```
*JSON 1- Patient resource*

<span id="page-7-0"></span>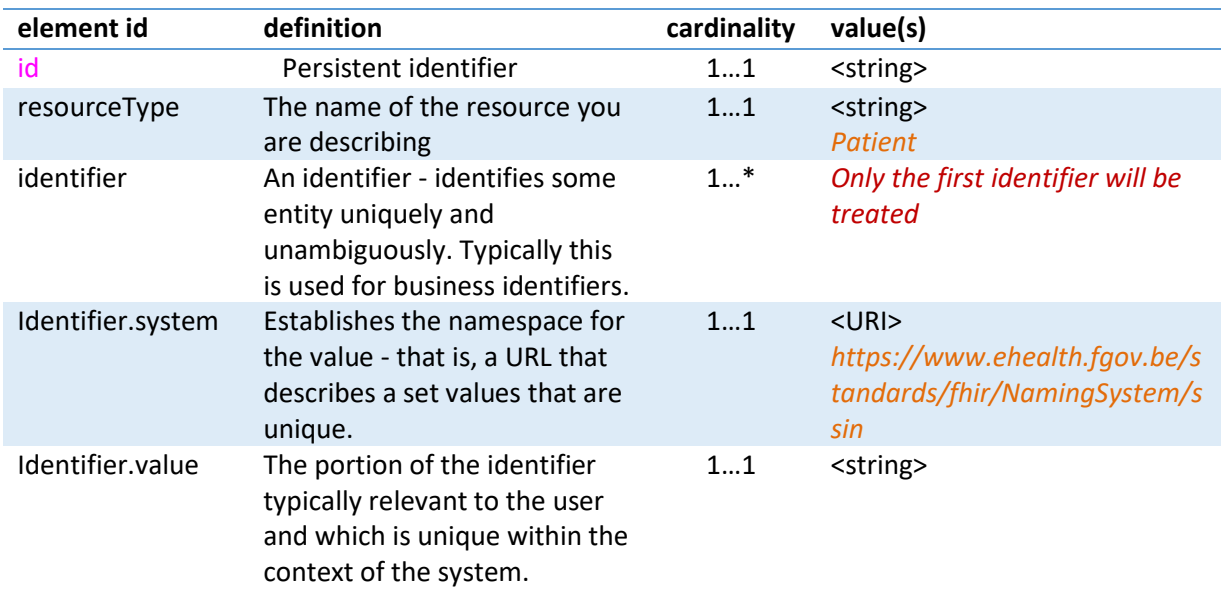

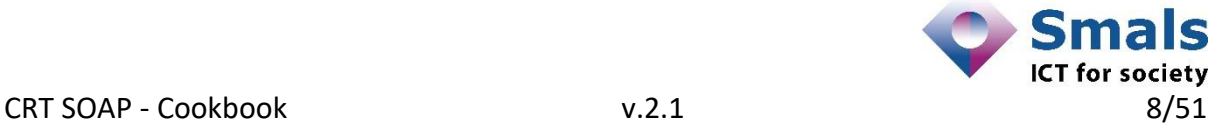

#### *Must be a valid Belgian SSIN<sup>1</sup> number*

| meta                 | Metadata about the resource                                                                                                    |      |                                                                                                    |
|----------------------|----------------------------------------------------------------------------------------------------|------|----------------------------------------------------------------------------------------------------|
| meta.profile         | The profile can be used to<br>indicate which version(s) of<br>FHIR <sup>®</sup> a resource conforms to.                               | 11   | $<$ URI $>$<br>https://www.ehealth.fgov.be/s<br>tandards/fhir/StructureDefiniti<br>on/be-patient                                                                                                    |
| name                 | A name associated with the<br>individual.                                                                                             | $1*$ |                                                                                                    |
| name.family          | The part of a name that links<br>to the genealogy.                                                                                    | 11   | <string><br/>The patient's last names tags<br/>are mandatory in the FHIR®<br/>message. However, in the<br/>checks done by the CRT, this<br/>tag will be ignored.</string>                                                                                                    |
| name.given           | Given name.                                                                                                    | $1*$ | <string><br/>The patient's first names tags<br/>are mandatory in the FHIR®<br/>message. However, in the<br/>checks done by the CRT, this<br/>tag will be ignored.</string>                                                                                                    |
| gender               | Administrative Gender - the<br>gender that the patient is<br>considered to have for<br>administration and record<br>keeping purposes. | 11   | <string><br/>The patient's sex is mandatory<br/>in the FHIR® message.<br/>However, in the checks done<br/>by the CRT, this tag will be<br/>ignored<br/>one of enumeration<br/>(http://hl7.org/fhir/administrat<br/>ive-gender) :<br/>male<br/>۰<br/>female<br/><math>\bullet</math><br/>other<br/><math>\bullet</math><br/>unknown</string> |
| deceasedDateTim<br>e | Indicates if the individual is<br>deceased or not                                                                                     | 01   | <datetime><br/>If the patient is deceased<br/>this date will be returned. If<br/>there is no deceased date<br/>for the patient, the element<br/>will be omitted in the<br/>Patient resource.</datetime>                                                                                                    |

<sup>1</sup> *Social Security Identification Number, an identifier that corresponds to his or her 11-digit National Register number (INSS). This number has the following structure:*

*<sup>\*</sup> the last 2 digits correspond to a control number.*

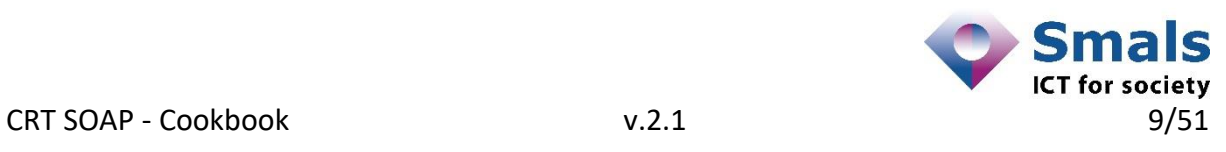

 $\overline{a}$ 

*<sup>\*</sup> the first 6 digits correspond to the date of birth in the format YYMMDD, where YY=# year, MM= # month, DD= # day;*

*<sup>\*</sup> the next 3 digits correspond to the daily counter of births; this is an even number for women and an odd number for men;*

The format is YYYY-MM-DDThh:mm:ss+00:00, e.g. 2019-11-19T10:27:59+00:00

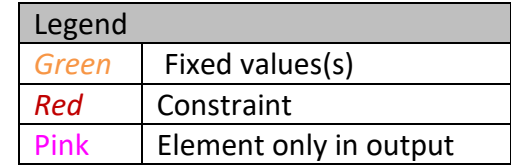

#### <span id="page-9-0"></span>*3.1.1.2 ServiceRequest*

This resource describes a record of a request for service such as diagnostic investigations, treatments, or operations to be performed.

Detailed information for the *ServiceRequest* can be found at [HL7 FHIR®](http://www.hl7.org/fhir/serviceRequest.html) [ServiceRequest.](http://www.hl7.org/fhir/serviceRequest.html)

#### 3.1.1.2.1 Scope and usage

*ServiceRequest* is a record of a request for a procedure to be performed on a patient. The procedure will lead to a *Procedure* such as a clinical intervention (implantation or implant removal). The principal intention of *ServiceRequest* is to support ordering procedures for one patient. The *ServiceRequest* resource allows requesting only a single procedure.

#### 3.1.1.2.2 Resource content by example

```
{
   "resourceType": "ServiceRequest",
   "id": "45b71058-3a2e-4cb4-94f3-29da4c5c303e",
   "status": "completed",
   "intent": "order",
   "code": {
       "coding": [
 {
               "system": "http://snomed.info/sct",
               "code": "782902008",
               "display": "Implantation procedure (procedure)"
 }
      ]
    },
    "subject": {
      "reference": "urn:uuid:Patient_1"
    },
    "authoredOn": "2019-11-19T10:27:59+00:00",
    "requester": {
       "reference": "urn:uuid:Practitioner_2"
    },
    "bodySite": [
      {
           "text": "Pectoral region"
       }
    ]
```
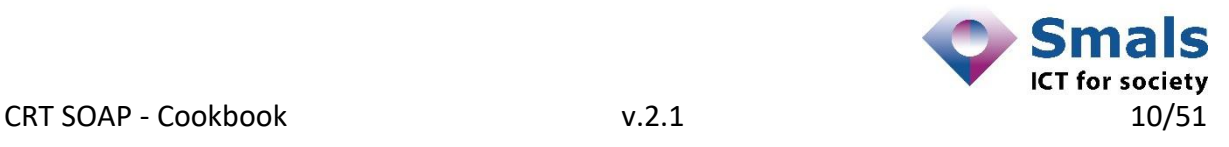

<span id="page-10-0"></span>**}**

*JSON 2- ServiceRequest resource*

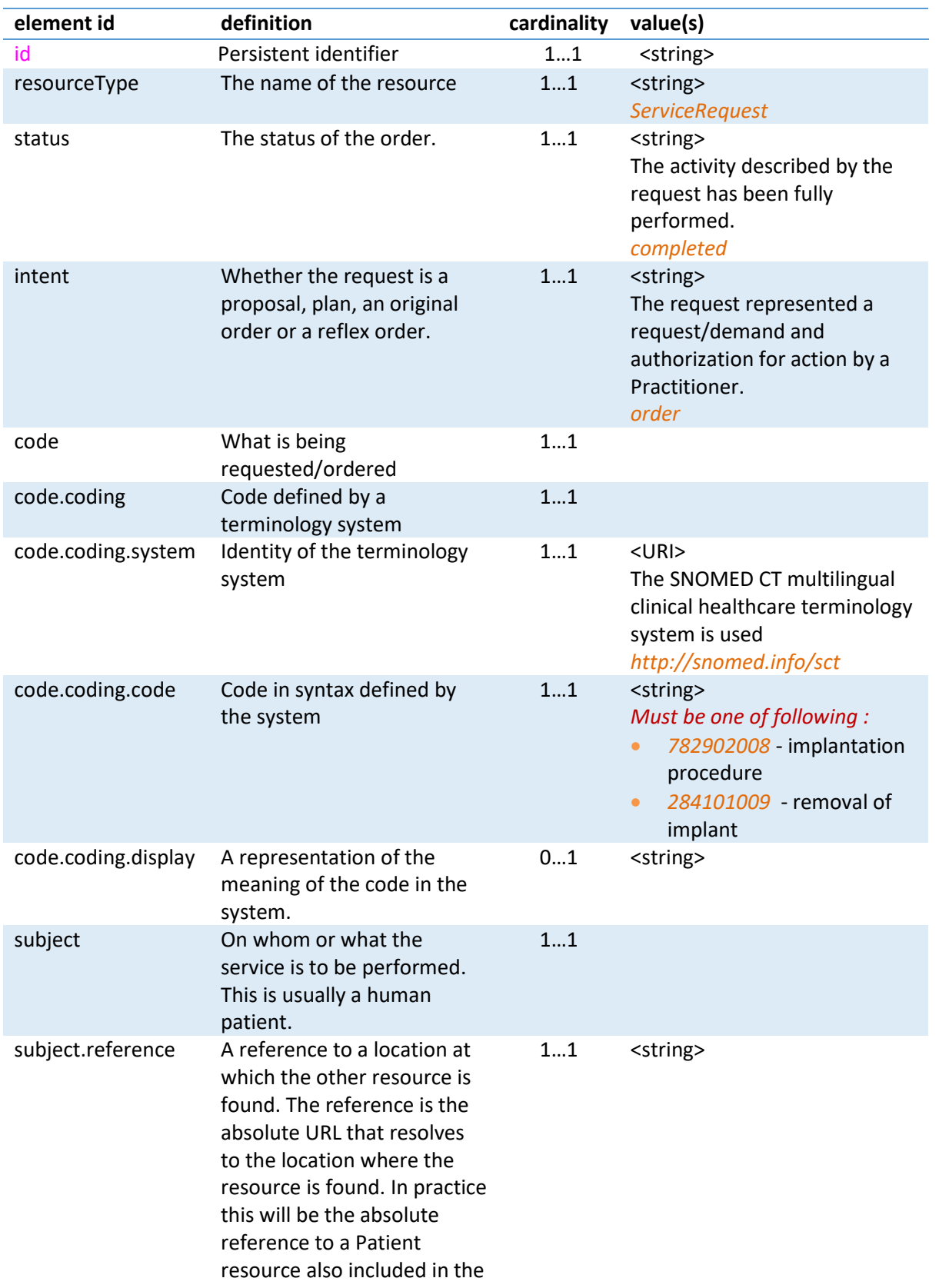

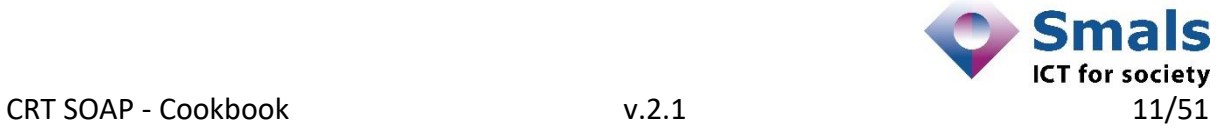

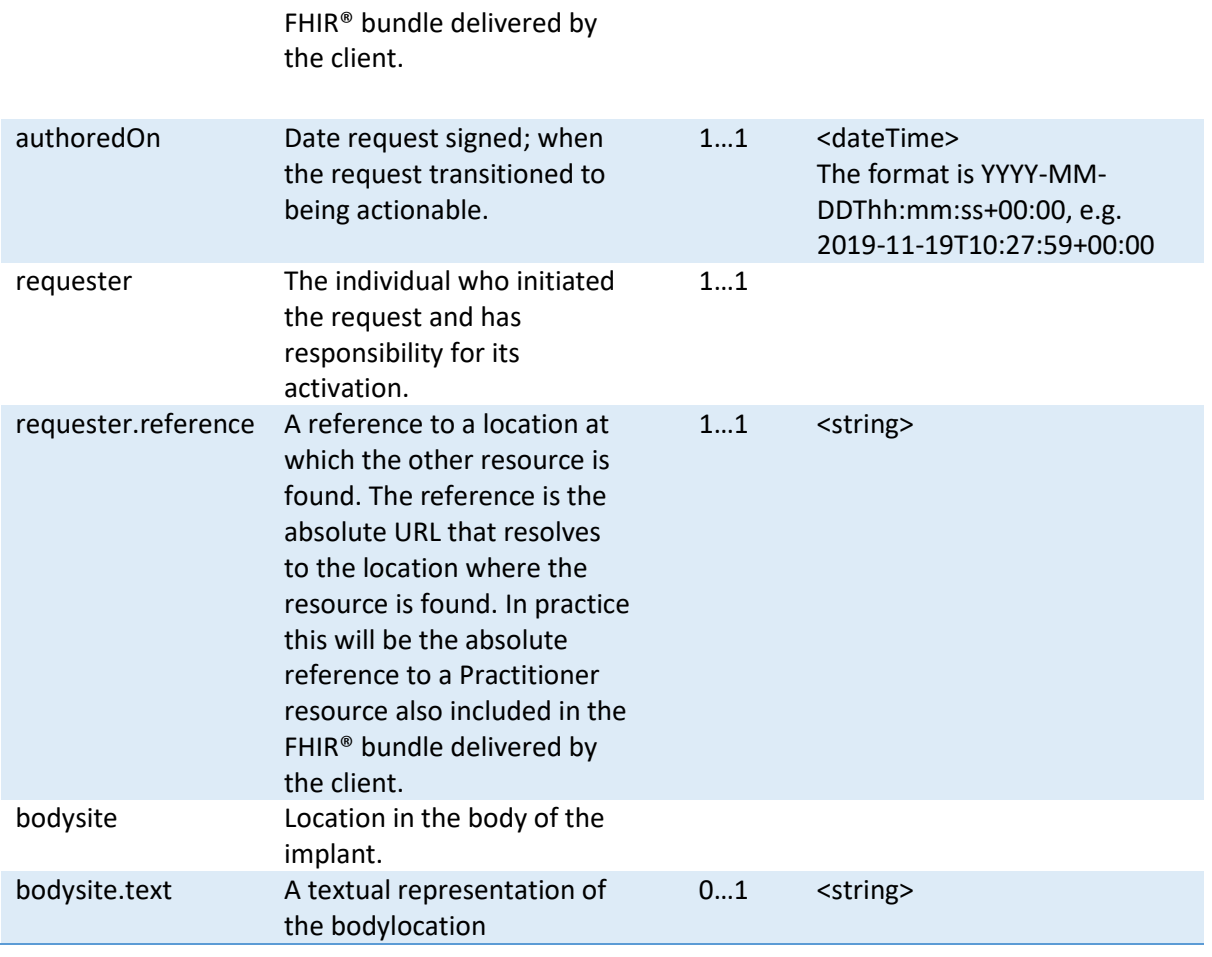

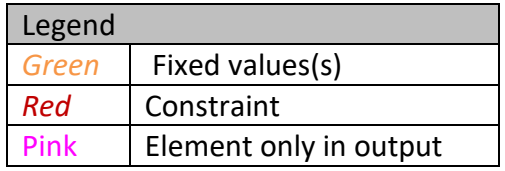

#### <span id="page-11-0"></span>*3.1.1.3 Procedure*

This resource describes the action that was performed on a patient. In our case it will be a physical intervention; an operation of the type implant or of the type removal of implant.

Detailed information for the *Procedure* can be found at HL7 FHIR® [Procedure.](http://www.hl7.org/fhir/procedure.html)

#### 3.1.1.3.1 Scope and usage

This resource is used to record the details of an activity that is performed on a patient as part of the provision of care. Examples include surgical procedures, diagnostic procedures, etc... Procedures may be performed by a healthcare professional. This resource provides summary information about the occurrence of the procedure.

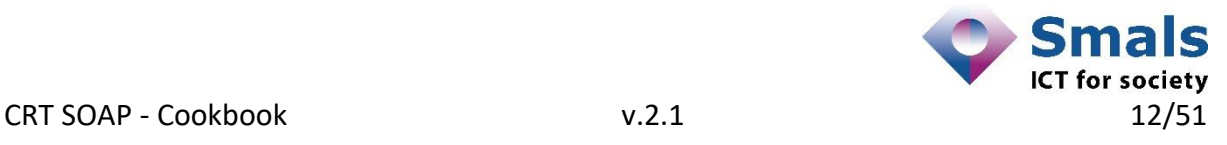

#### 3.1.1.3.2 Resource content by example

```
{
    "resourceType": "Procedure",
    "id": "f9f8e333-f3ed-4e6b-88f4-c14570eed65e",
    "basedOn": [
         {
             "reference": "urn:uuid:ServiceRequest_1"
         },
     ]
    "status": "completed",
    "subject": {
        "reference": "urn:uuid:Patient_1"
     },
    "performedDateTime": "2019-11-19T10:27:59+00:00",
     "performer": [
         {
             "actor": {
                 "reference": "urn:uuid:Practitioner_1"
             },
             "onBehalfOf": {
                 "reference": "urn:uuid:Organization_1"
 }
        }
     ],
     "focalDevice": [
         {
             "manipulated": {
                 "reference": "urn:uuid:Device_1"
 }
         }
    ]
}
```
*JSON 3- Procedure resource*

<span id="page-12-0"></span>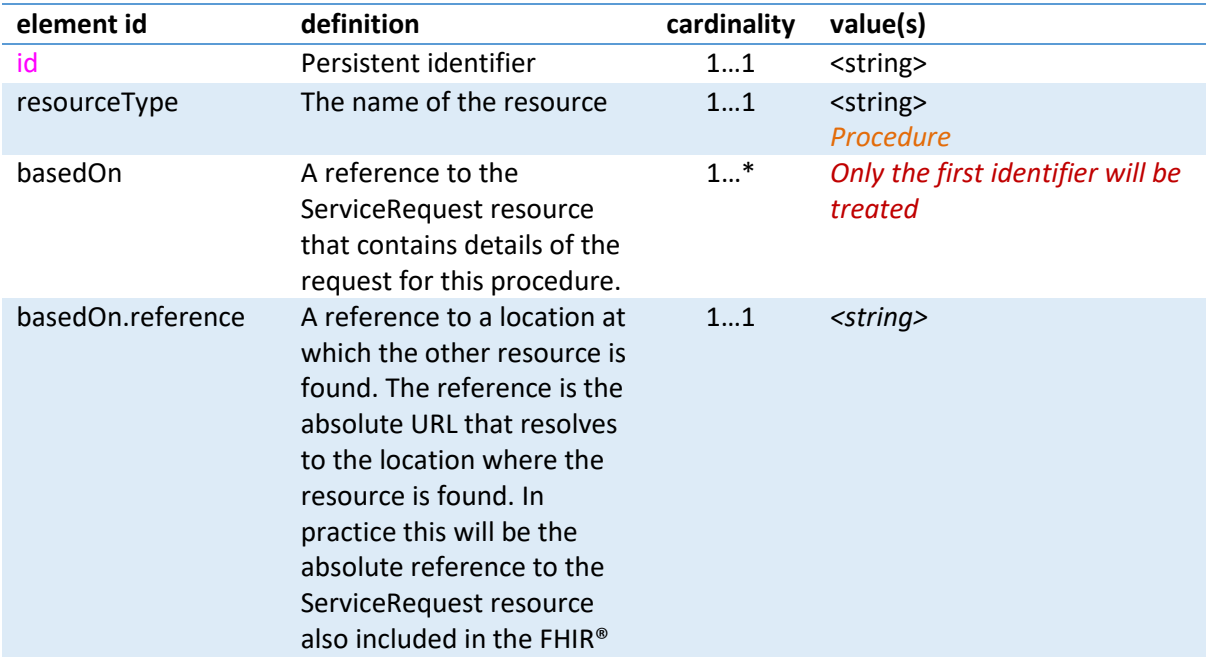

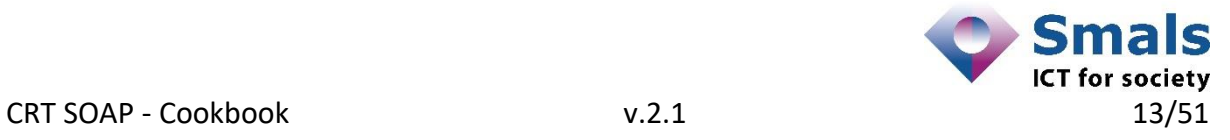

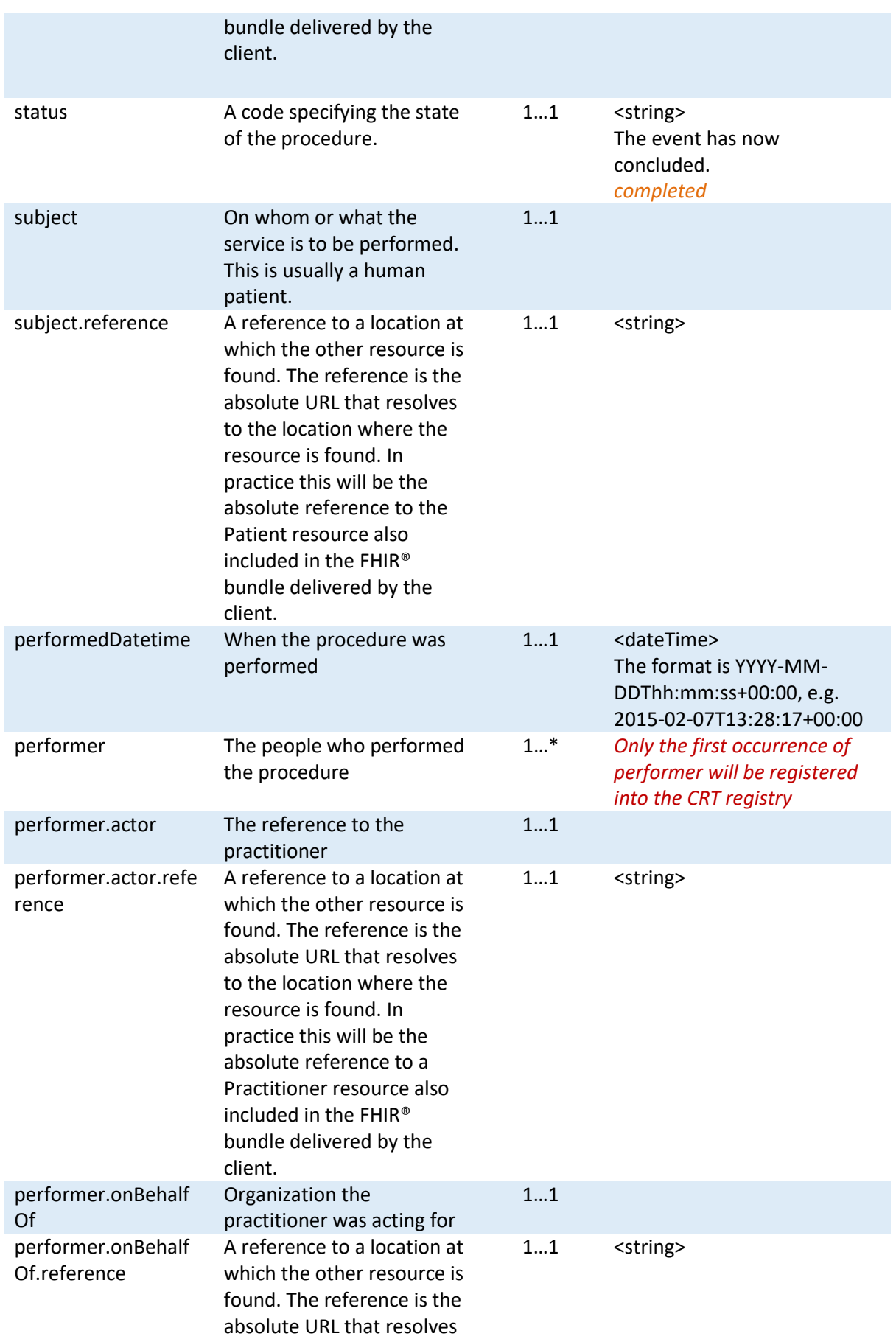

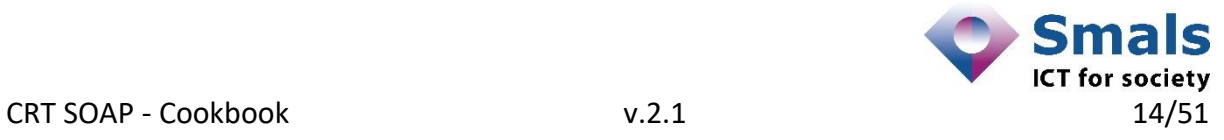

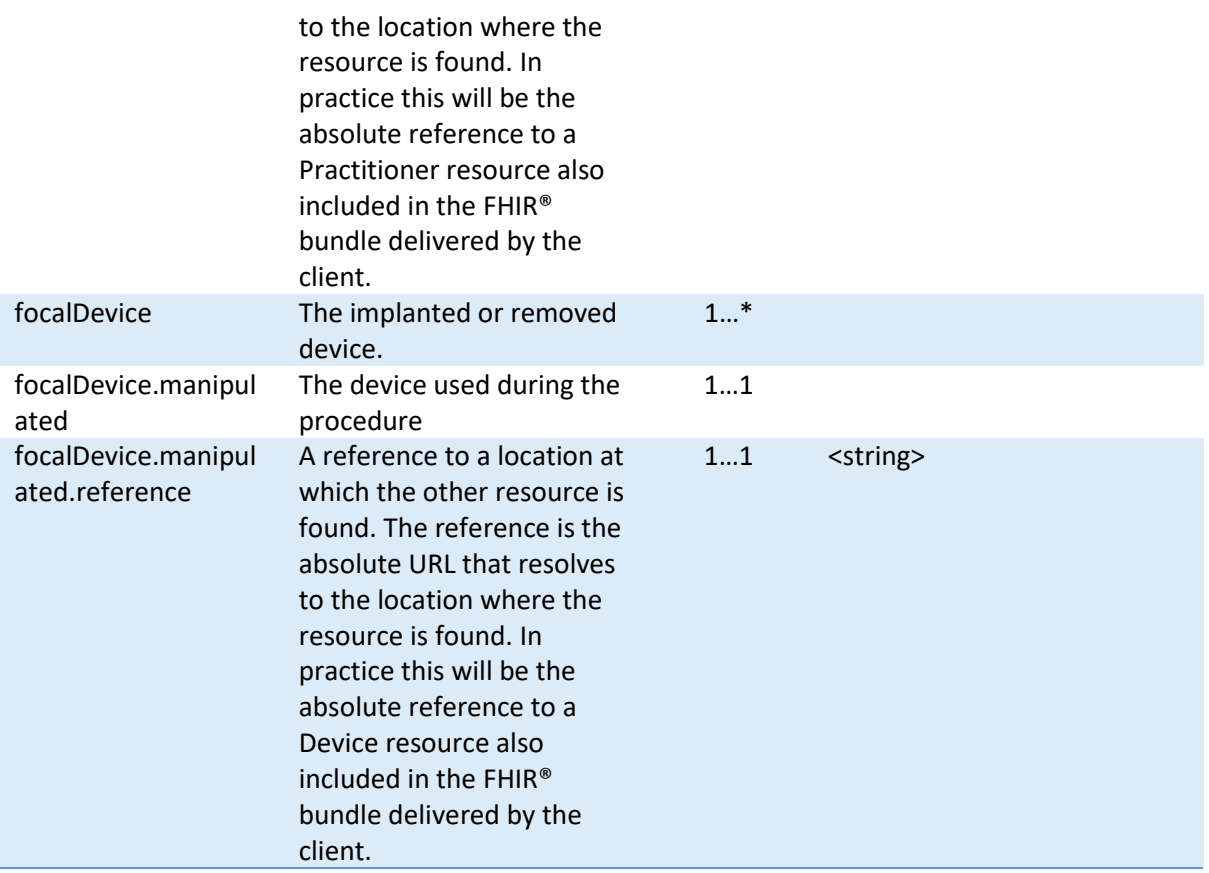

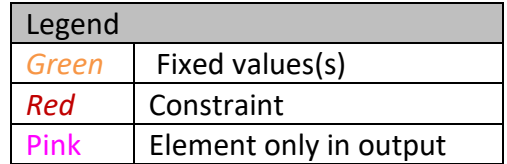

#### <span id="page-14-0"></span>*3.1.1.4 Practitioner*

This resource describes a person who is directly or indirectly involved in the provisioning of healthcare.

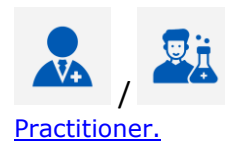

Detailed information for the Practitioner can be found at **[HL7 FHIR®](http://www.hl7.org/fhir/practitioner.html)** 

#### 3.1.1.4.1 Scope and usage

*Practitioner* covers all individuals who are engaged in the healthcare process and healthcare-related services as part of their formal responsibilities and this Resource is used for attribution of activities and responsibilities to these individuals. Practitioners include (but are not limited to): physicians, dentists, pharmacists, etc…

#### 3.1.1.4.2 Resource content by example

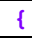

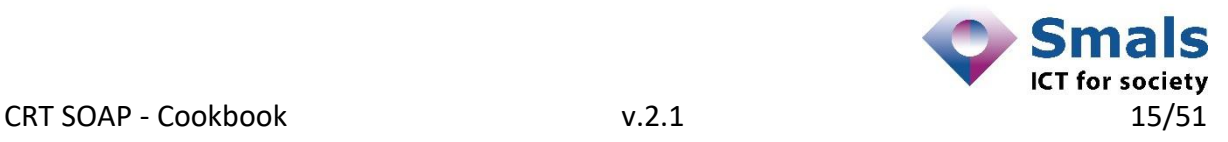

"resourceType"**:** "Practitioner"**,**

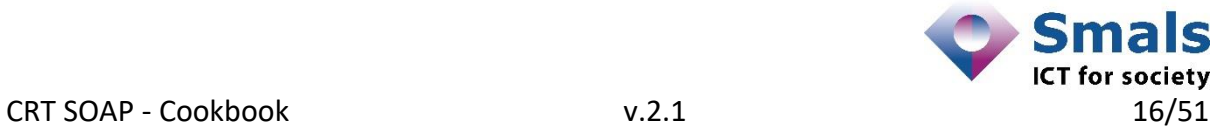

```
 "id": "42581db2-ede2-4a06-a217-ea60440a7055",
    "identifier": [
 { 
             "system": "https://www.ehealth.fgov.be/standards/fh
                       ir/NamingSystem/ssin",
             "value": "68031905678"
 } 
    ],
    "meta":{
        "profile": [
             "https://www.ehealth.fgov.be/standards/fhir/Str
             uctureDefinition/be-practitioner"
        ]
    }, 
     "name": [
 {
            "family": "Kidmann",
             "given": [
                "Nicole"
 ]
 }
    ] 
}
```
*JSON 4 - Practitioner resource*

<span id="page-16-0"></span>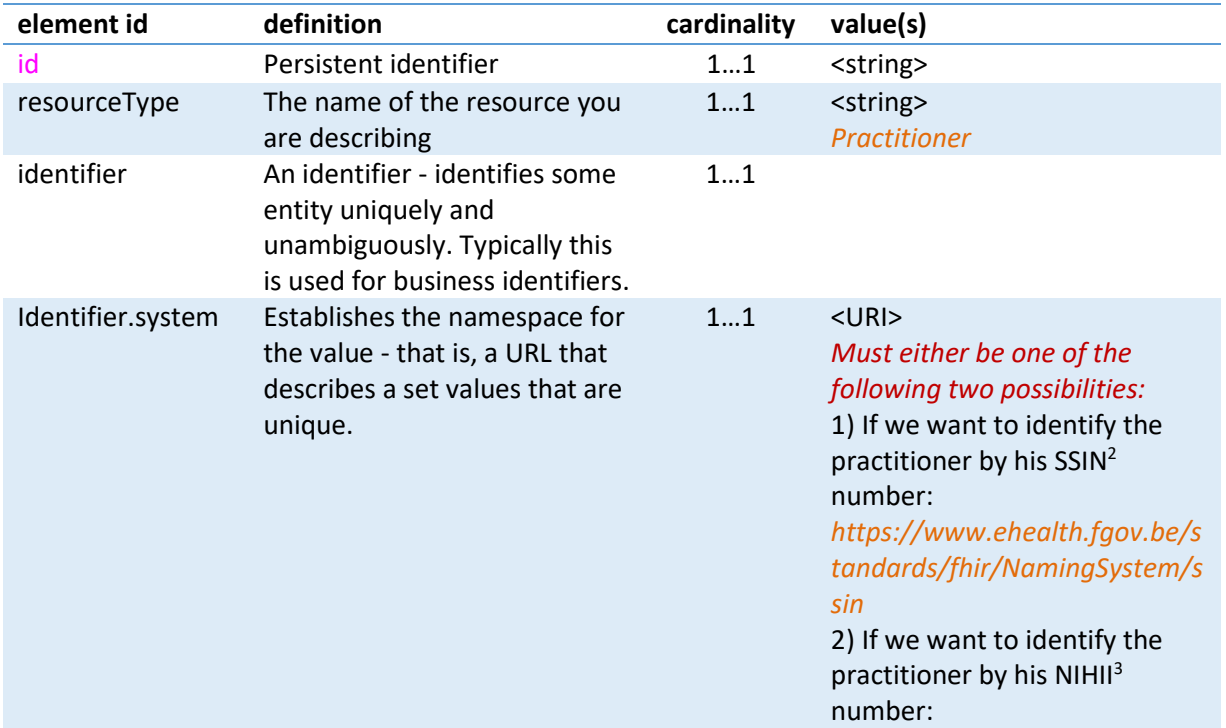

2 *Social Security Identification Number, an identifier that corresponds to his or her 11-digit National Register number (INSS). This number has the following structure:*

*\* the first 6 digits correspond to the date of birth in the format YYMMDD, where YY=# year, MM= # month, DD= # day;*

*\* the last 2 digits correspond to a control number.*

*<sup>3</sup> Number assigned by the National Institute for Health and Invalidity Insurance, identifying an organization in the health care sector (e.g. hospital). Note: A NIHII number can also be assigned to certain professionals in the health care sector (e.g. doctors). These numbers consist of 8 digits, to which 3 digits are added depending on the specialization in a medical domain.*

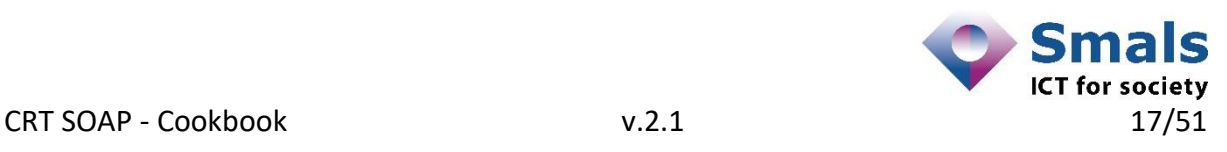

 $\overline{a}$ 

*<sup>\*</sup> the next 3 digits correspond to the daily counter of births; this is an even number for women and an odd number for men;*

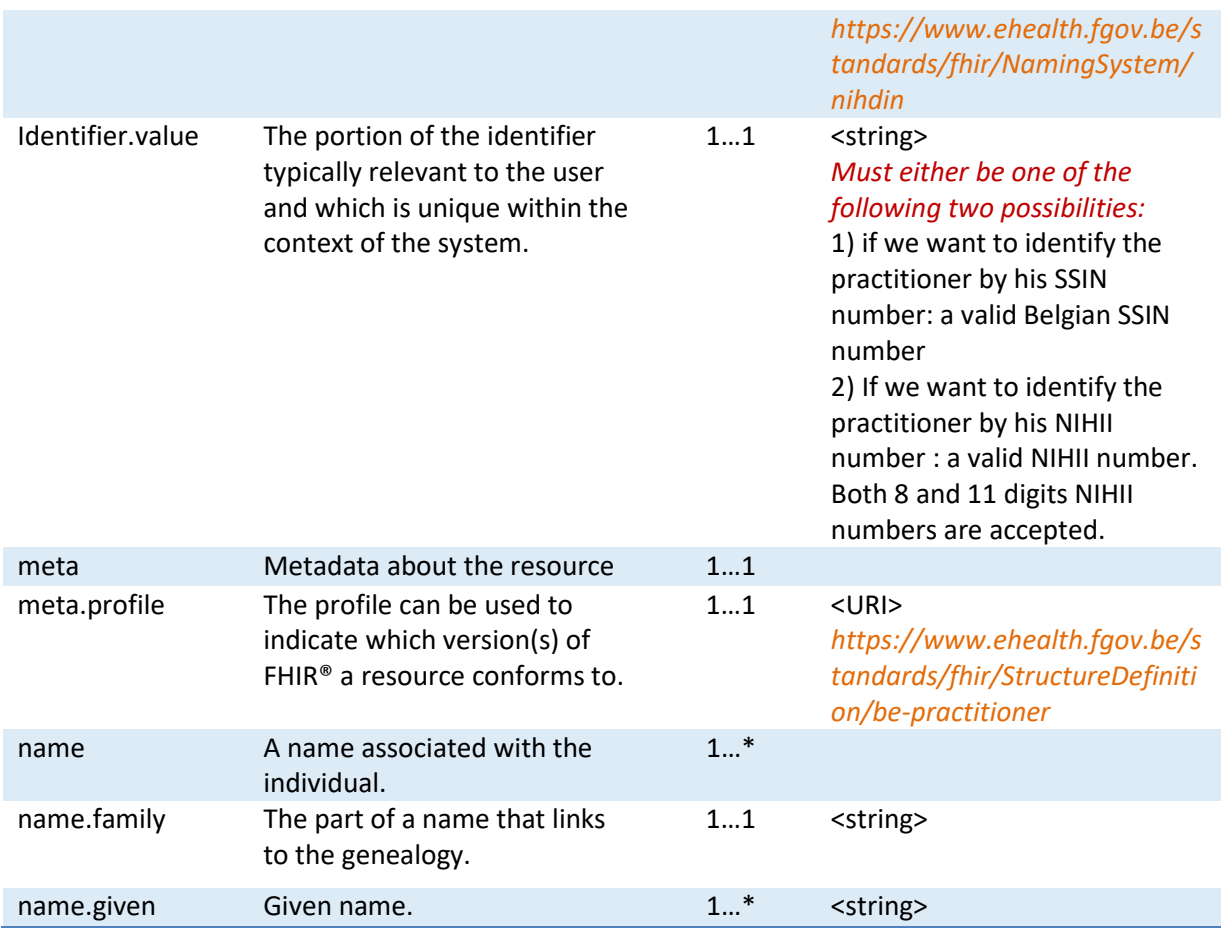

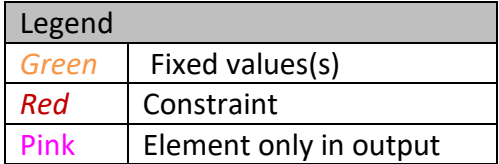

#### <span id="page-17-0"></span>*3.1.1.5 Organization*

This resource describes a (in)formally recognized grouping of people or organizations formed for the purpose of achieving some form of collective action. Includes companies, institutions, corporations, departments, community groups, healthcare practice groups, payer/insurer, etc.

# [Organization.](http://www.hl7.org/fhir/organization.html)

Detailed information for the *Organization* can be found at **[HL7 FHIR®](http://www.hl7.org/fhir/organization.html)** 

#### 3.1.1.5.1 Scope and usage

The *Organization* resource is used for collections of people that have come together to achieve an objective.

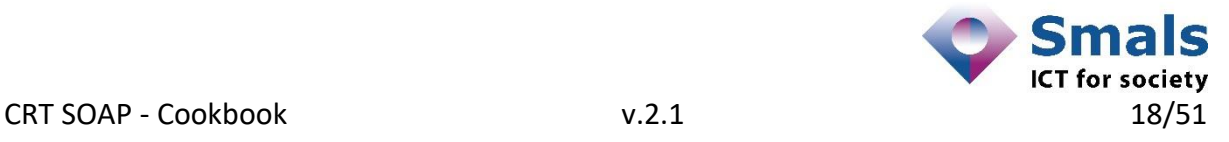

#### 3.1.1.5.2 Resource content by example

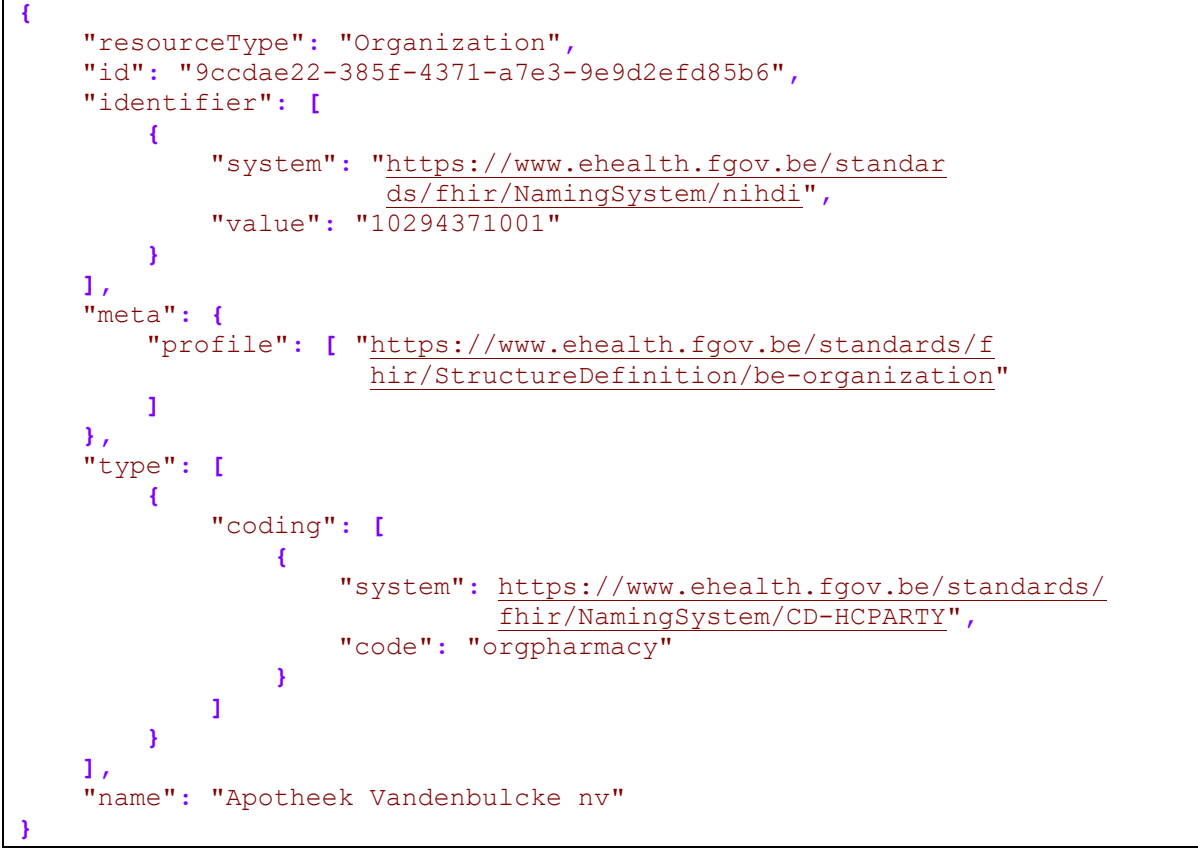

*JSON 5 - Organization resource*

<span id="page-18-0"></span>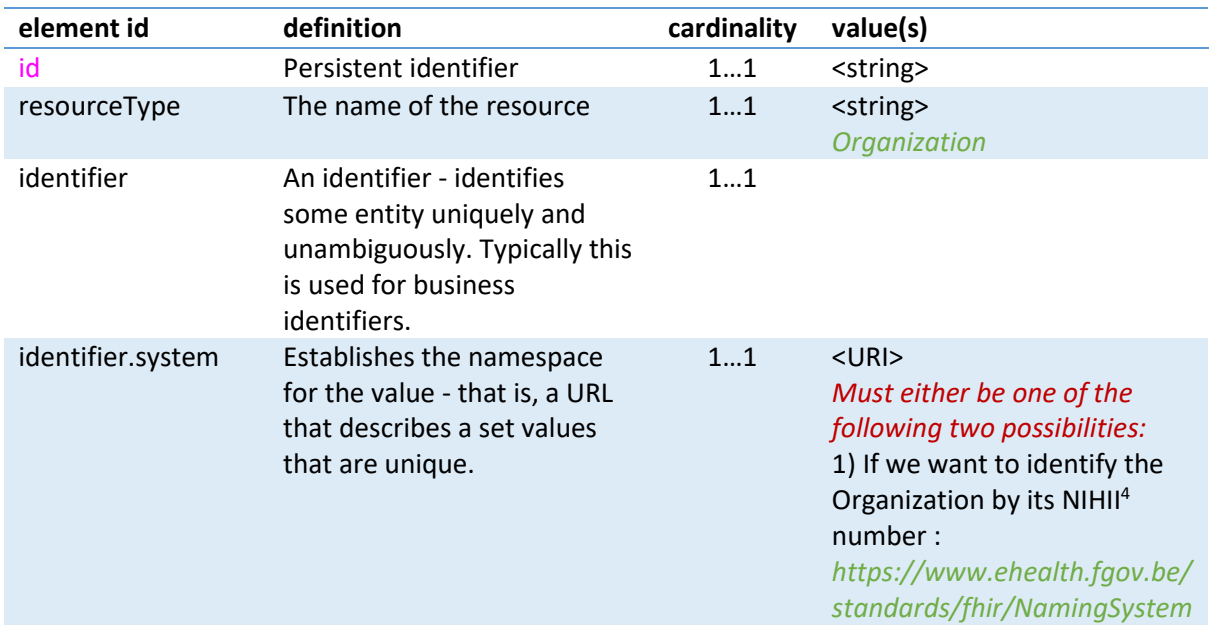

4 *Number assigned by the National Institute for Health and Invalidity Insurance, identifying an organization in the health care sector (e.g. hospital). Note: A NIHII number can also be assigned to certain professionals in the health care sector (e.g. doctors). These numbers consist of 8 digits, to which 3 digits are added depending on the specialization in a medical domain.*

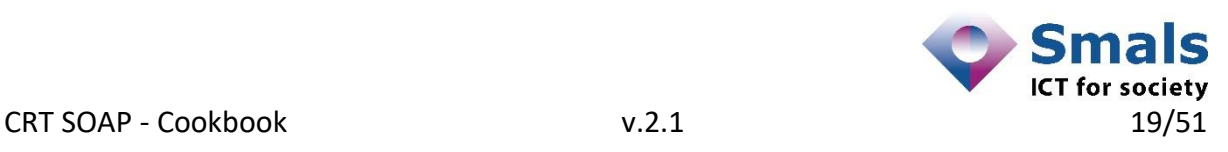

 $\overline{a}$ 

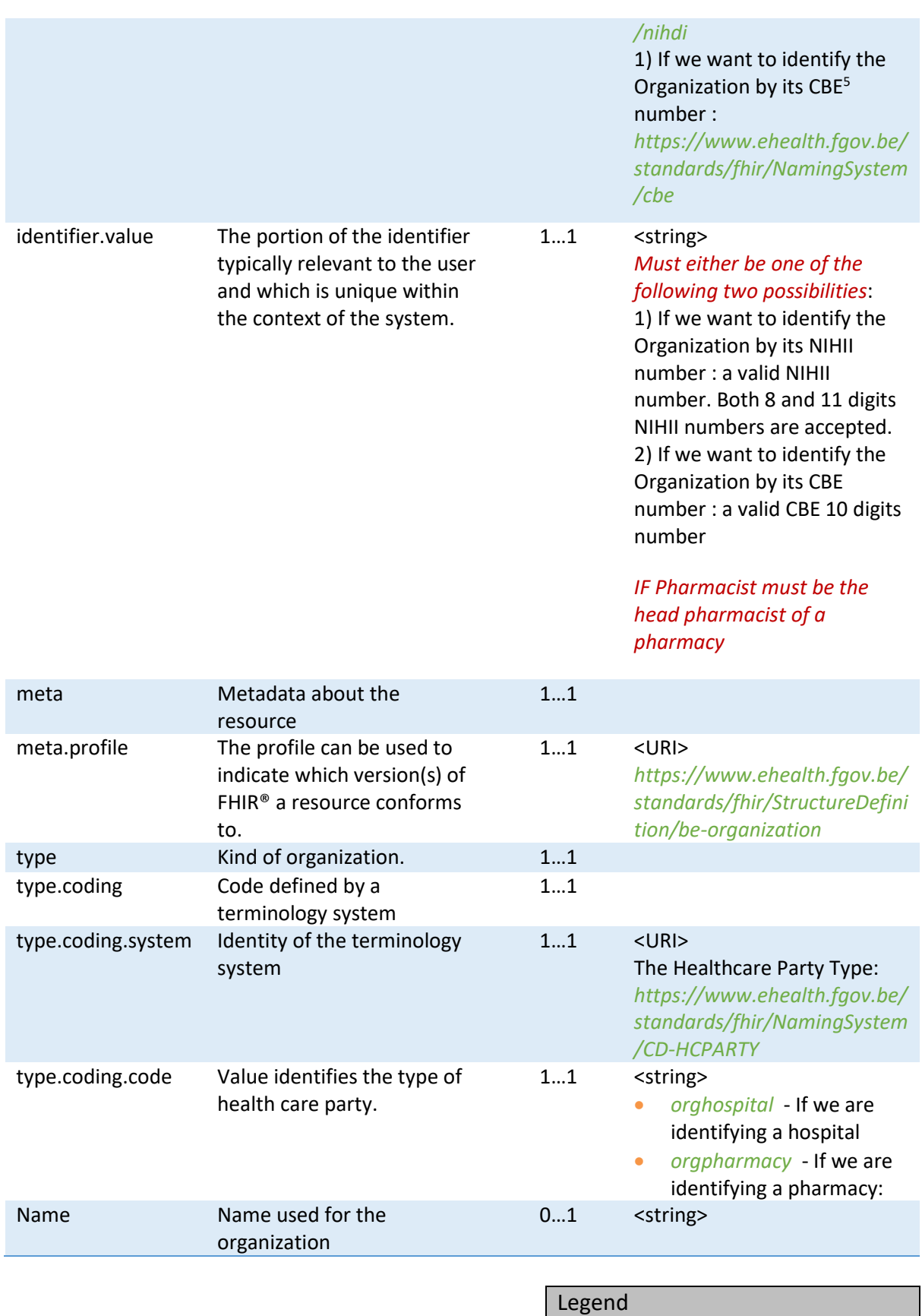

5 *Number assigned by the Crossroads Bank of Enterprises, identifying an enterprise having activities in Belgium.*

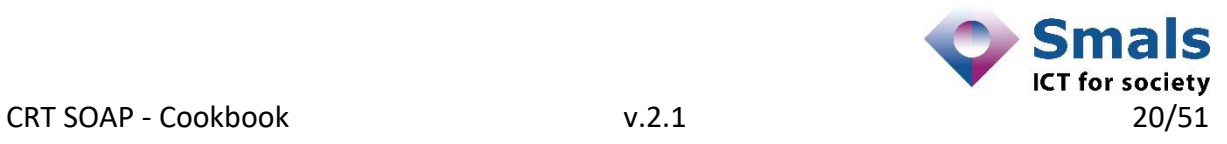

l

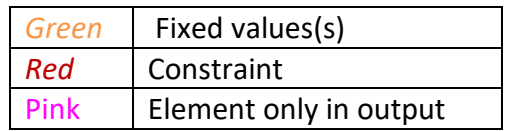

#### <span id="page-20-0"></span>*3.1.1.6 Device*

This resource describes a type of a manufactured item that is used in the provision of healthcare without being substantially changed through that activity. The device may be a medical or non-medical device.

 $0.80$  $\circ$   $\frac{5}{3}$  $\mathbf{c}$ 

Detailed information for the Device can be found at [HL7 FHIR®](http://www.hl7.org/fhir/device.html) Device.

#### 3.1.1.6.1 Scope and usage

*Device* is an administrative resource that tracks individual instances of a device and their location. It is referenced by other resources for recording which device performed an action such as a procedure or an observation, referenced when prescribing and dispensing devices for patient use or for ordering supplies, and used to record and transmit [Unique Device](http://www.hl7.org/fhir/device.html#udi)  [Identifier \(UDI\)](http://www.hl7.org/fhir/device.html#udi) information about a device such as a patient's implants.

#### 3.1.1.6.2 Resource content by example

```
{
     "resourceType": "Device",
     "id": "841e1c90-85ae-4e03-b80b-f7b1b1bfa9eb",
     "identifier": [
         {
             "system": "https://www.ehealth.fgov.be/standar
                        ds/fhir/NamingSystem/nihdi",
             "value": "000001694629"
         },
 {
             "type": "SADMI-PRODUCTREFERENCE",
             "value": "FJ748T"
         },
             "type": "RCT-TECHNICALID",
             "value": "83e155ca-bd87-4010-8e74-6bc19ce1183a"
         },
     ],
     "status": "active",
     "manufacturer": "Volkswagen",
     "deviceName": [
         {
             "name": "Dieteren",
             "type": "manufacturer-name"
         },
 {
             "name": "Passat",
             "type": "model-name"
         }
     ],
```
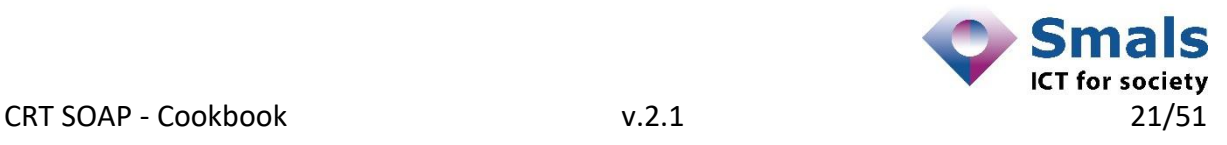

<span id="page-21-0"></span>
$$
\mid \; \}
$$

*JSON 6 - Device resource*

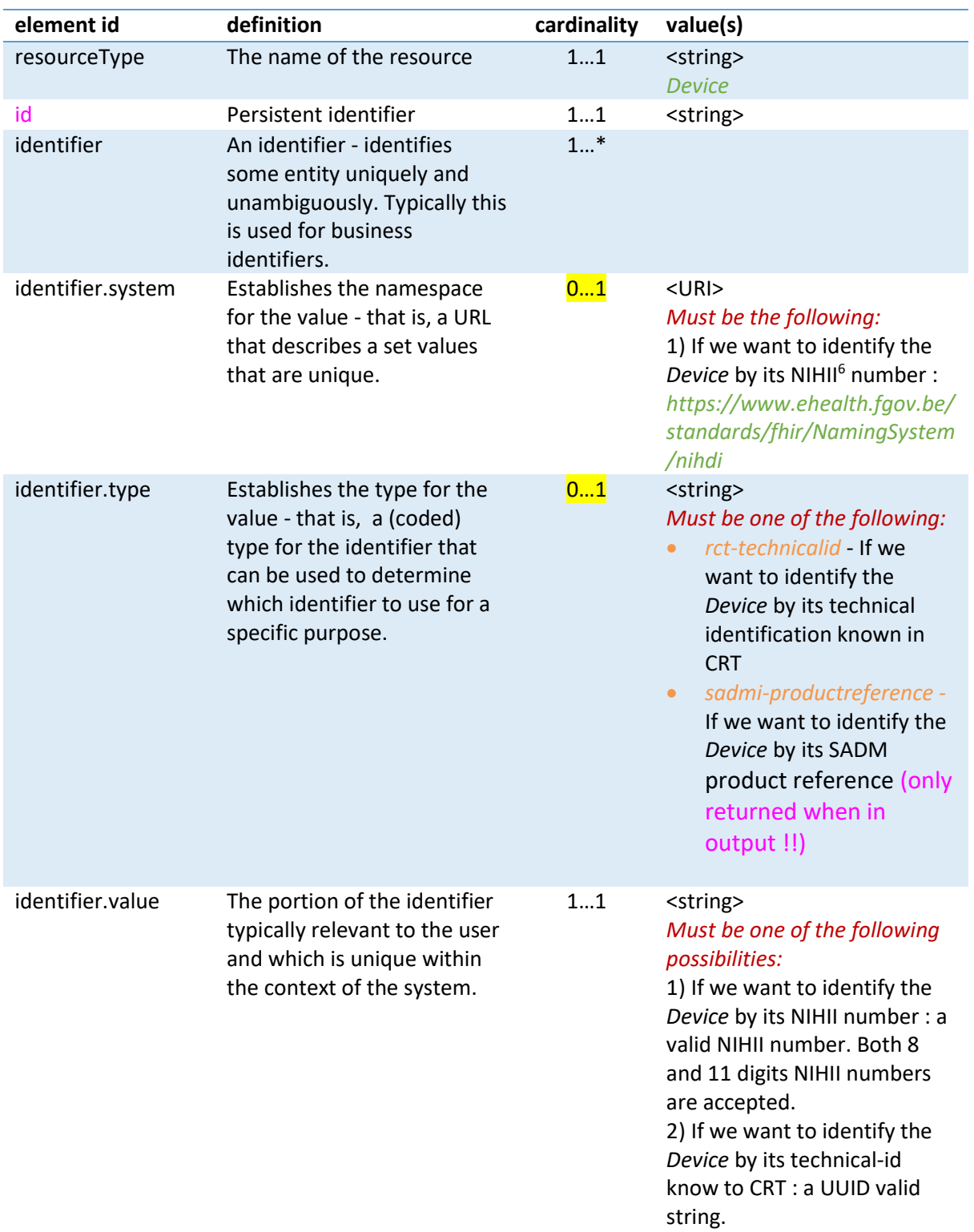

 $^6$  The NIHII implant notification code is a unique identifier for a medical device ( an implant) and is attributed by the NIHDI when registering *this medical device.*

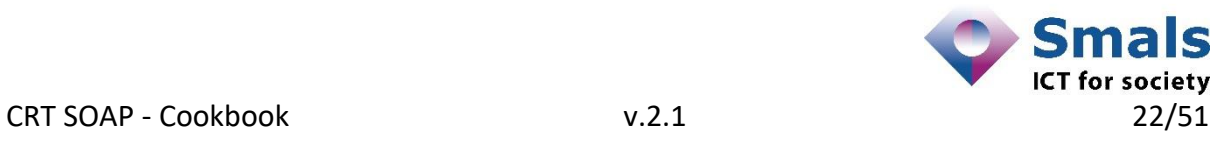

 $\overline{a}$ 

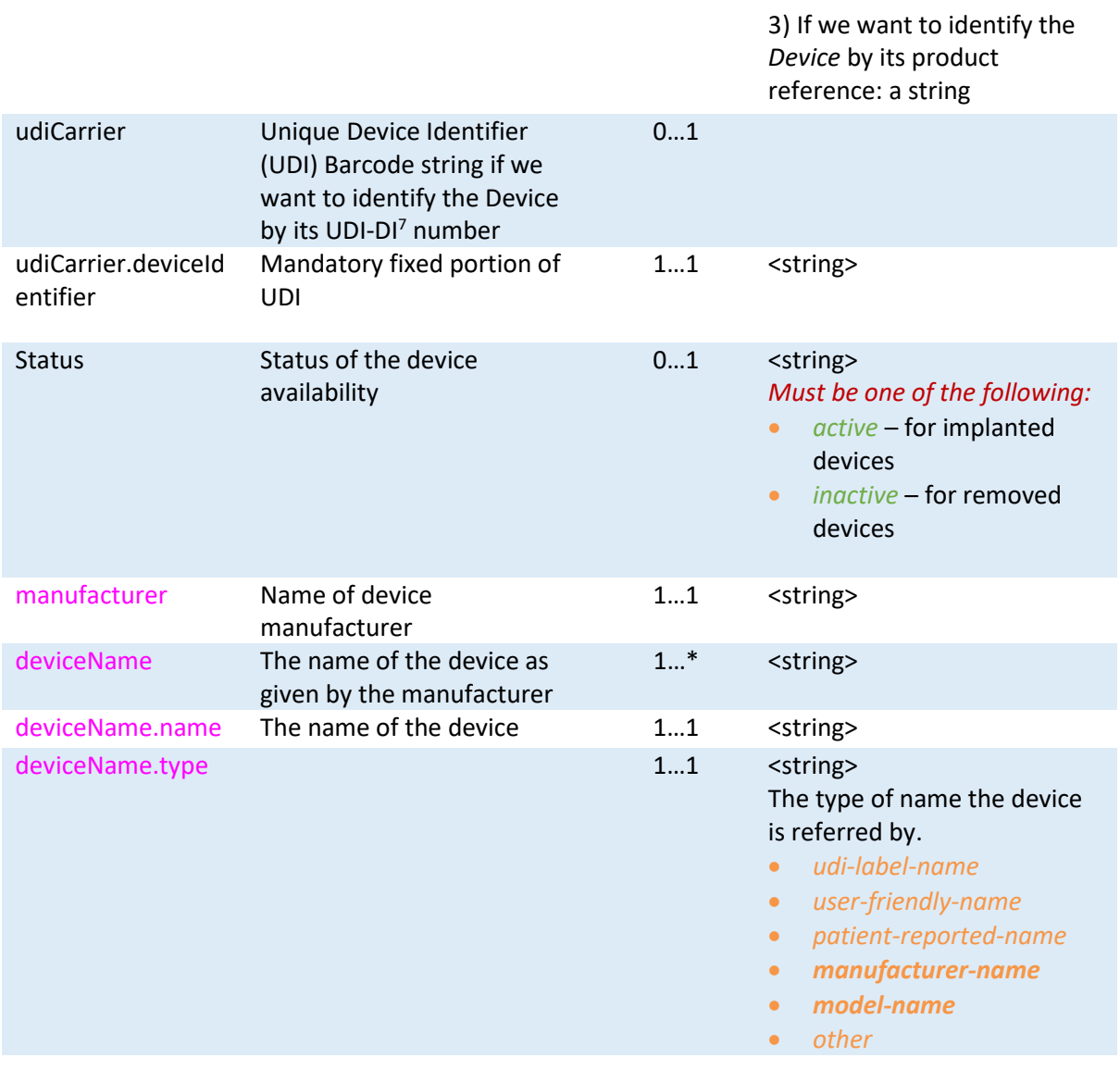

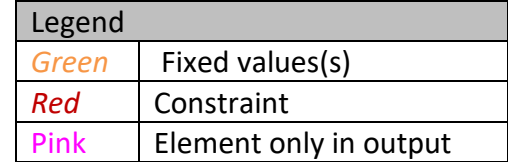

#### <span id="page-22-0"></span>*3.1.1.7 SupplyDelivery*

This resource describes the record of delivery of what is supplied.

 $\Box$ Detailed information for the *SupplyDelivery* can be found at **[HL7 FHIR®](http://www.hl7.org/fhir/supplyDelivery.html)** [SupplyDelivery.](http://www.hl7.org/fhir/supplyDelivery.html)

<sup>&</sup>lt;sup>7</sup> The UDI-DI is a unique numeric or alphanumeric code specific to a model of device. The UDI-DI allows for the unequivocal identification if *the device. It is assigned by the manufacturer in compliance with the rules of the issuing entity.*

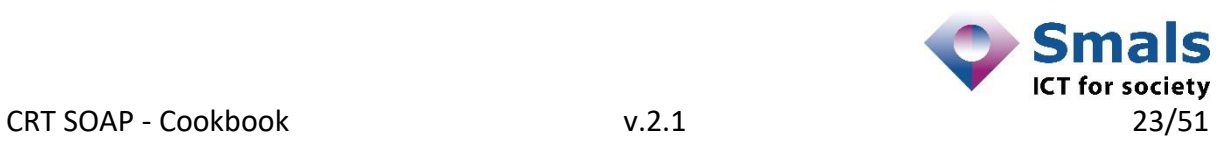

 $\overline{a}$ 

#### 3.1.1.7.1 Scope and usage

The scope of the supply resource is for supplies used in the healthcare process. This includes supplies specifically used in the treatment of patients as well as supply movement within an institution (transport a set of supplies from materials management to a service unit (nurse station).

#### 3.1.1.7.2 Resource content by example

```
{
     "resourceType": "SupplyDelivery",
    "id": "5a1f3a26-32ad-4023-9cef-8592d78f8cb9",
     "status": "completed",
     "suppliedItem": {
         "quantity": {
             "value": "2"
         },
         "itemReference": {
             "reference": "urn:uuid:Device_2"
         }
     },
     "occurrenceDateTime": "2019-11-19T10:27:59+00:00",
     "supplier": {
         "reference": "urn:uuid:Organization_2"
     },
     "receiver": [
         {
             "reference": "urn:uuid:Practitioner_3"
         }
     ]
}
```
*JSON 7 - SupplyDelivery resource*

<span id="page-23-0"></span>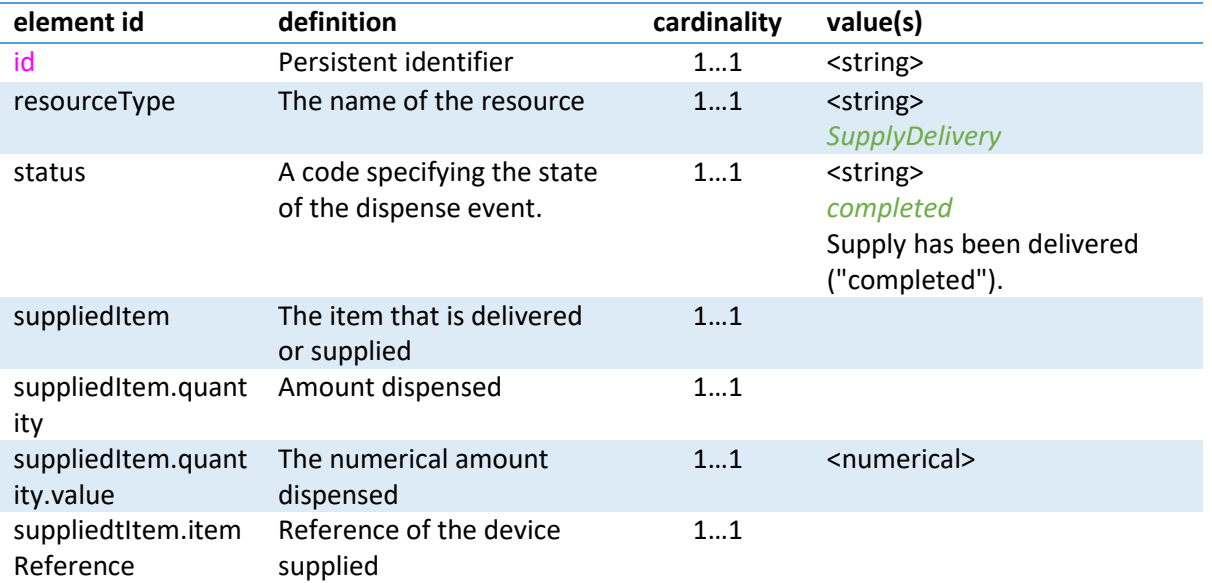

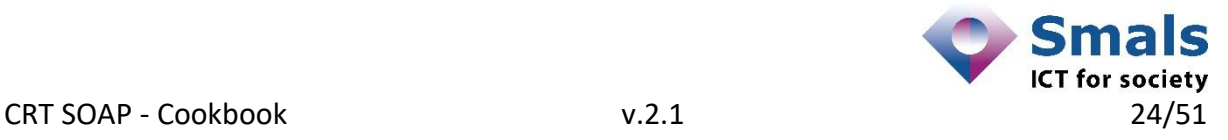

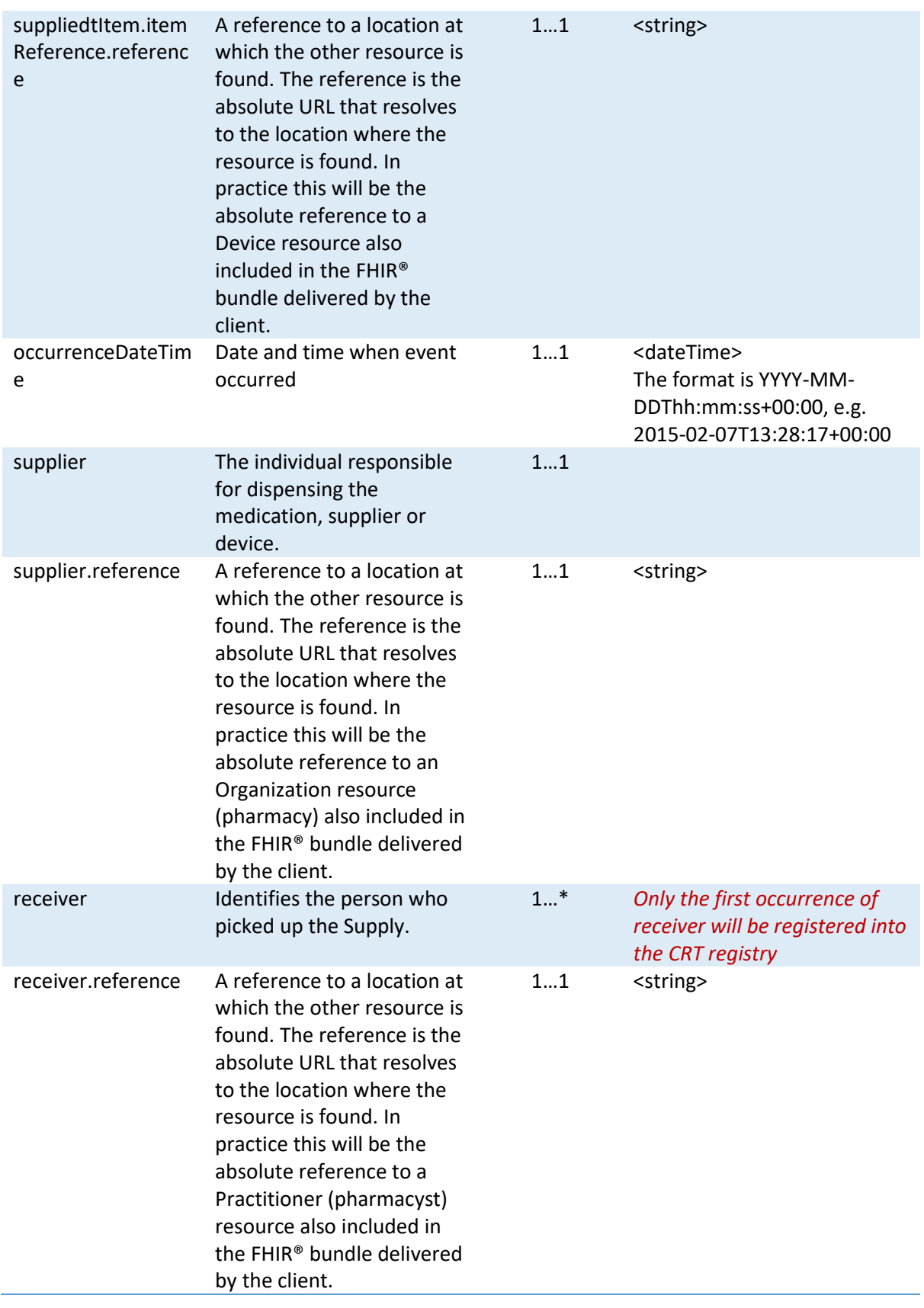

Legend

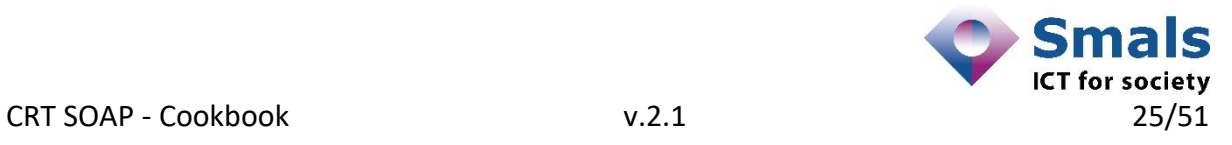

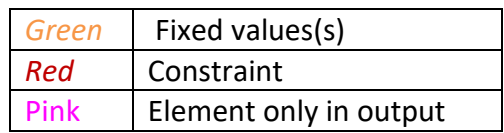

#### <span id="page-25-0"></span>*3.1.1.8 Bundle*

Bundles are used as a container for a collection of resources.

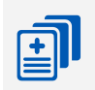

Detailed information for the *Bundle* can be found at **[HL7 FHIR®](http://www.hl7.org/fhir/Bundle.html) Bundle**.

#### 3.1.1.8.1 Scope and usage

One common operation performed with *Bundle* resources is to gather a collection of resources into a single instance with containing context. In FHIR® this is referred to as "bundling" the resources together. These resource bundles are useful for a variety of different reasons, including:

- Returning a set of resources that meet some criteria as part of a server operation e.g. a search operation
- Grouping a self-contained set of resources to act as an exchangeable and persistent collection with clinical integrity - e.g. a clinical document
- Creating/updating/deleting a set of resources on a server as a single operation

#### 3.1.1.8.2 Resource content by example

```
{
     "resourceType": "Bundle",
     "id": "9991a0fa-8bc8-48e0-add8-cf08123c7424",
     "meta": {
         "source": "UZGent"
     },
     "type": "transaction",
     "timestamp": "2015-02-07T13:28:17+00:00",
     "entry": [ 
         {
             "fullUrl": "urn:uuid:Patient_1",
             "resource" : {
                  . . . the resource
             },
             "request": {
                 "method": "POST",
                 "url": "Patient"
 }
         }
     ]
}
```
*JSON 8 - Bundle resource*

<span id="page-25-1"></span>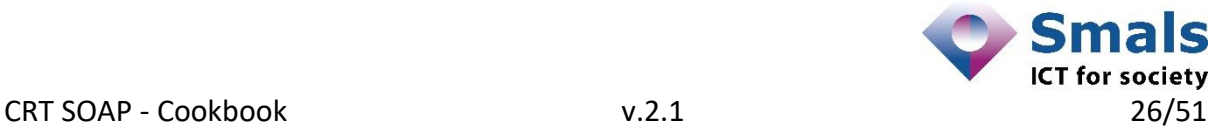

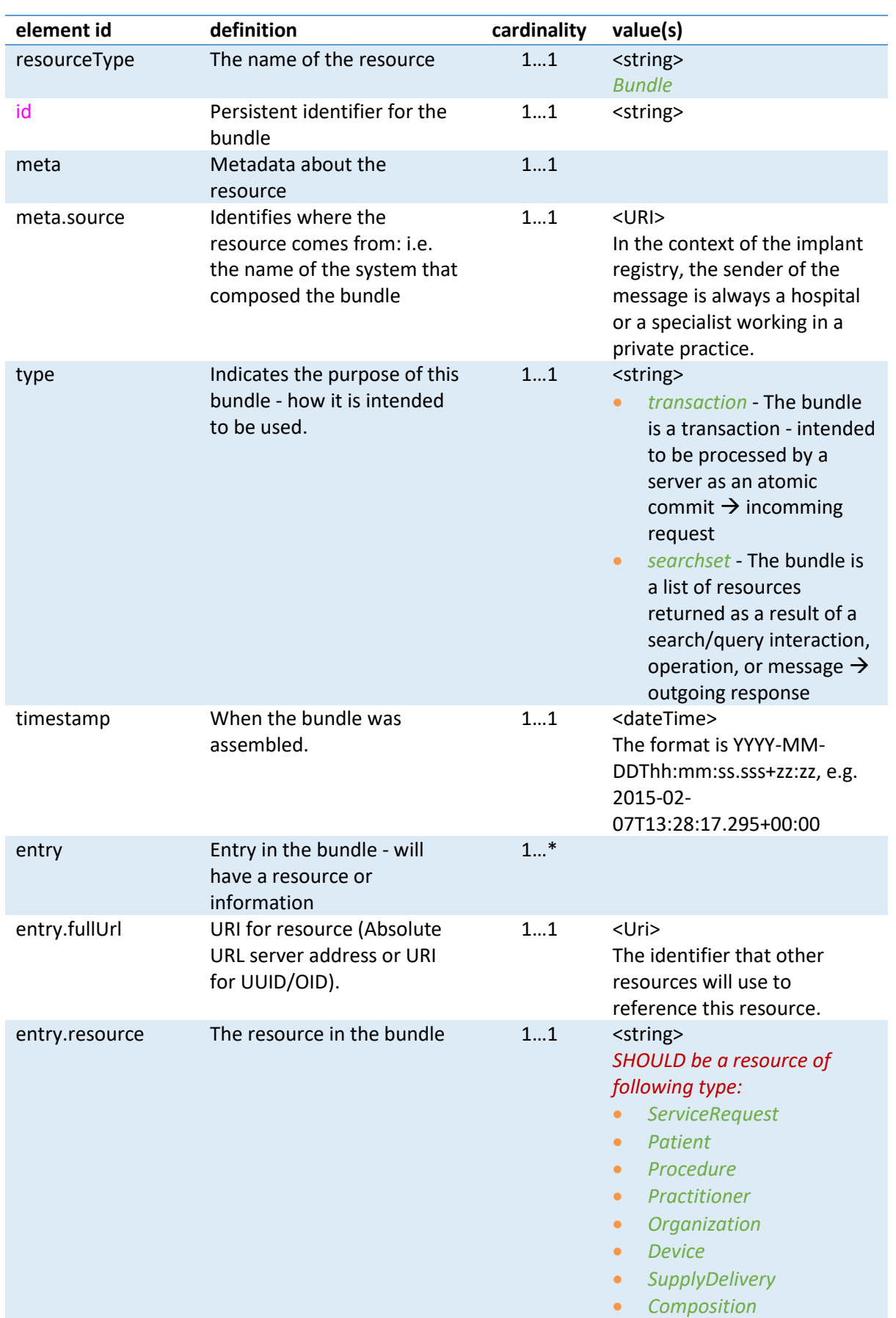

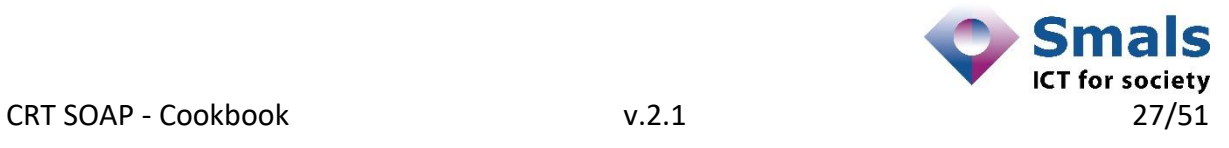

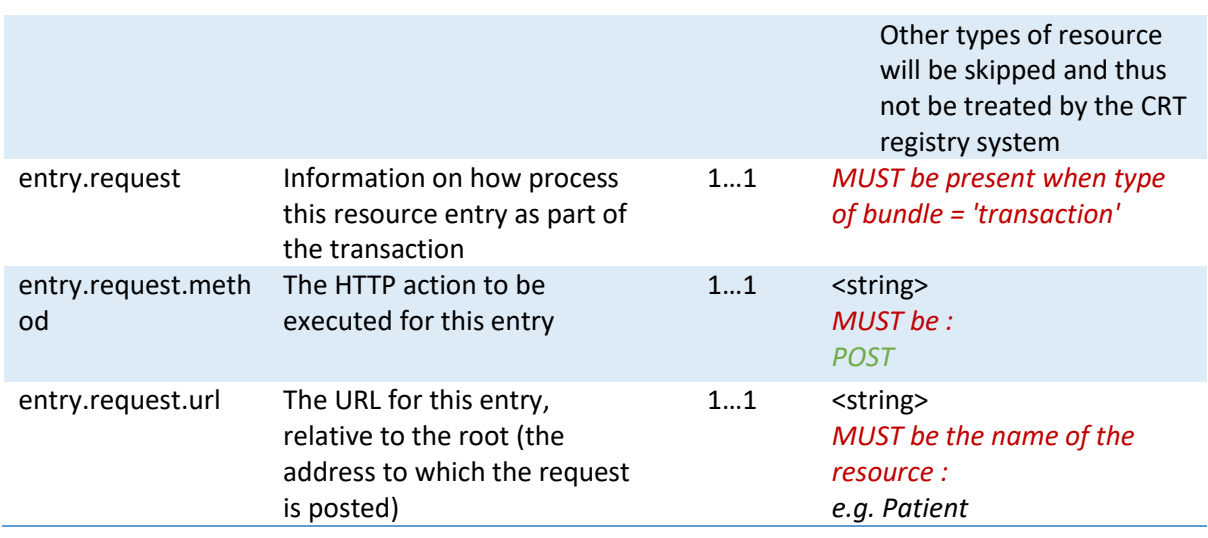

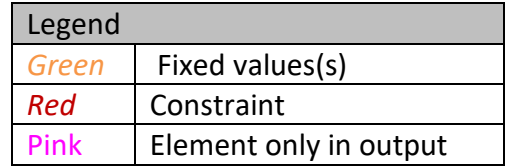

#### <span id="page-27-0"></span>*3.1.1.9 Composition*

This resource describes a set of healthcare-related information that is assembled together into a single logical package that provides a single coherent statement of meaning, establishes its own context and that has clinical attestation with regard to who is making the statement. A *Composition* defines the structure and narrative content necessary for a document.

# $\frac{1}{20}$

Detailed information for the *Composition* can be found at **HL7 FHIR®** [Composition.](http://www.hl7.org/fhir/composition.html)

#### 3.1.1.9.1 Scope and usage

A *Composition* is the basic structure from which FHIR® Documents - immutable bundles with attested narrative - are built. A single logical composition may be associated with a series of derived documents, each of which is a frozen copy of the composition. In RCT we will halt at composition level for delivering notification information from the registry.

```
{
     "resourceType": "Composition",
     "id": "f6160d4c-41b7-4e1c-81d4-45a878c50a94",
     "contained": [ 
        {RESOURCE<sub>1</sub>}, \ldots, {RESOURCE<sub>N</sub>} ],
     "status": "final",
     "type": {
         "coding": [
 {
                   "system": "http://loinc.org",
                  "code": "57080-4" }
```
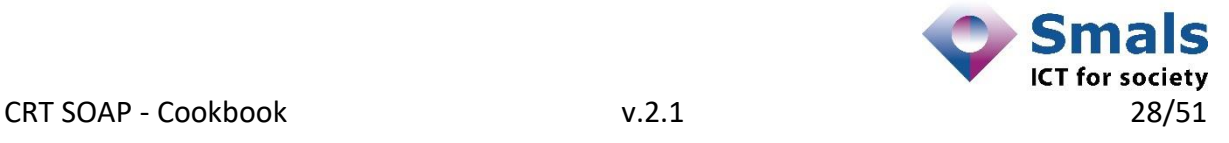

CRT – Manual for using the webservices

```
 ] 
     },
     "subject": { "reference": "#Patient-1" },
     "date": "2013-02-01T12:30:02Z",
     "author": [
         { "reference": "#Patient-1" }
     ],
     "title": "Notification Summary",
     "confidentiality": "N",
     "section": [ 
         {
              "title": "=== Patient data section =======================
                        ==================",
              "code": {
              "coding": [
 {
                       "system": "http://snomed.info/sct",
                       "code": "116154003",
                       "display": "Patient (person)"
 }
 ]
              },
              "entry": [
{ \mathbf{f} \mathbf{f} \mathbf{f} \mathbf{f} \mathbf{f} \mathbf{f} \mathbf{f} \mathbf{f} \mathbf{f} "reference": "#Patient-1"
 }
              ]
        }
     ]
```
*JSON 9 - Composition resource*

<span id="page-28-0"></span>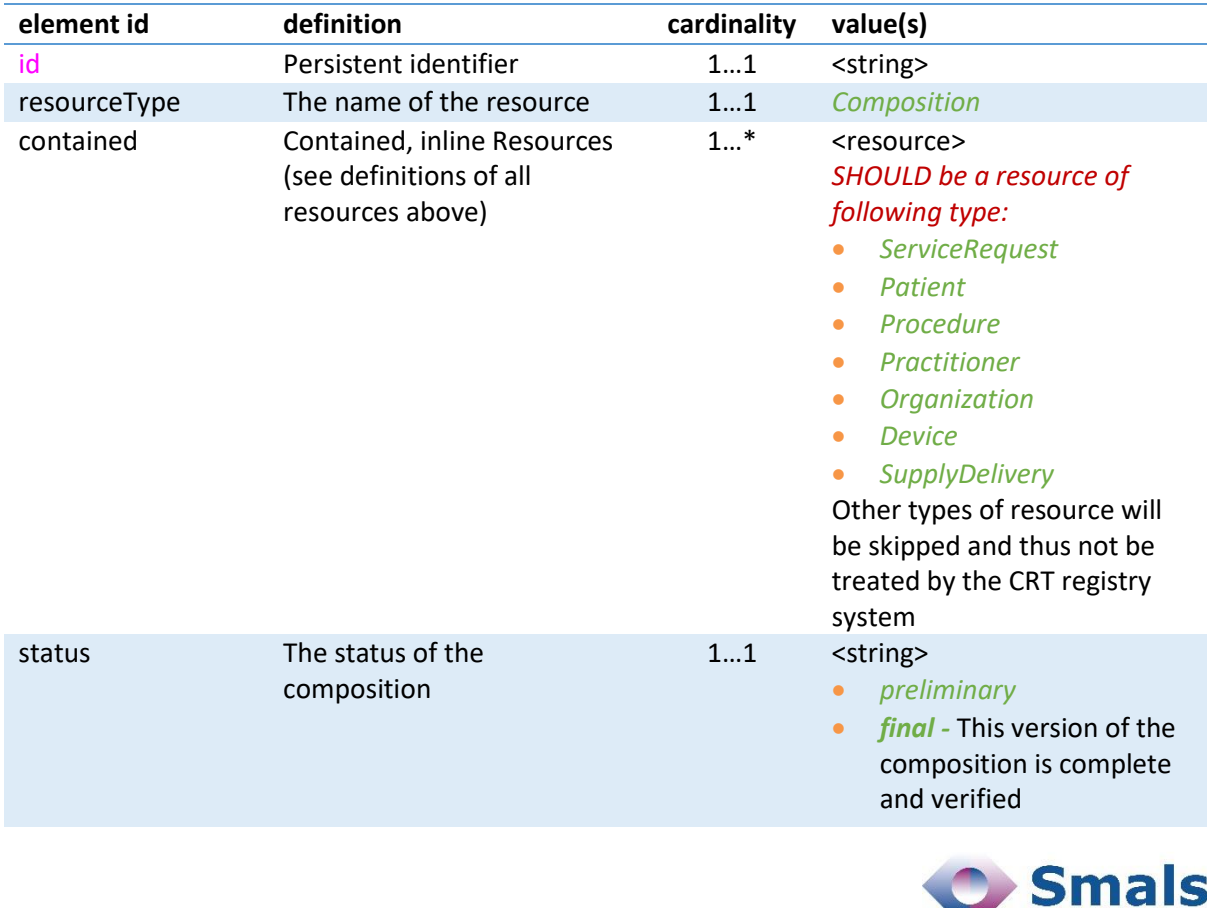

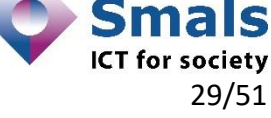

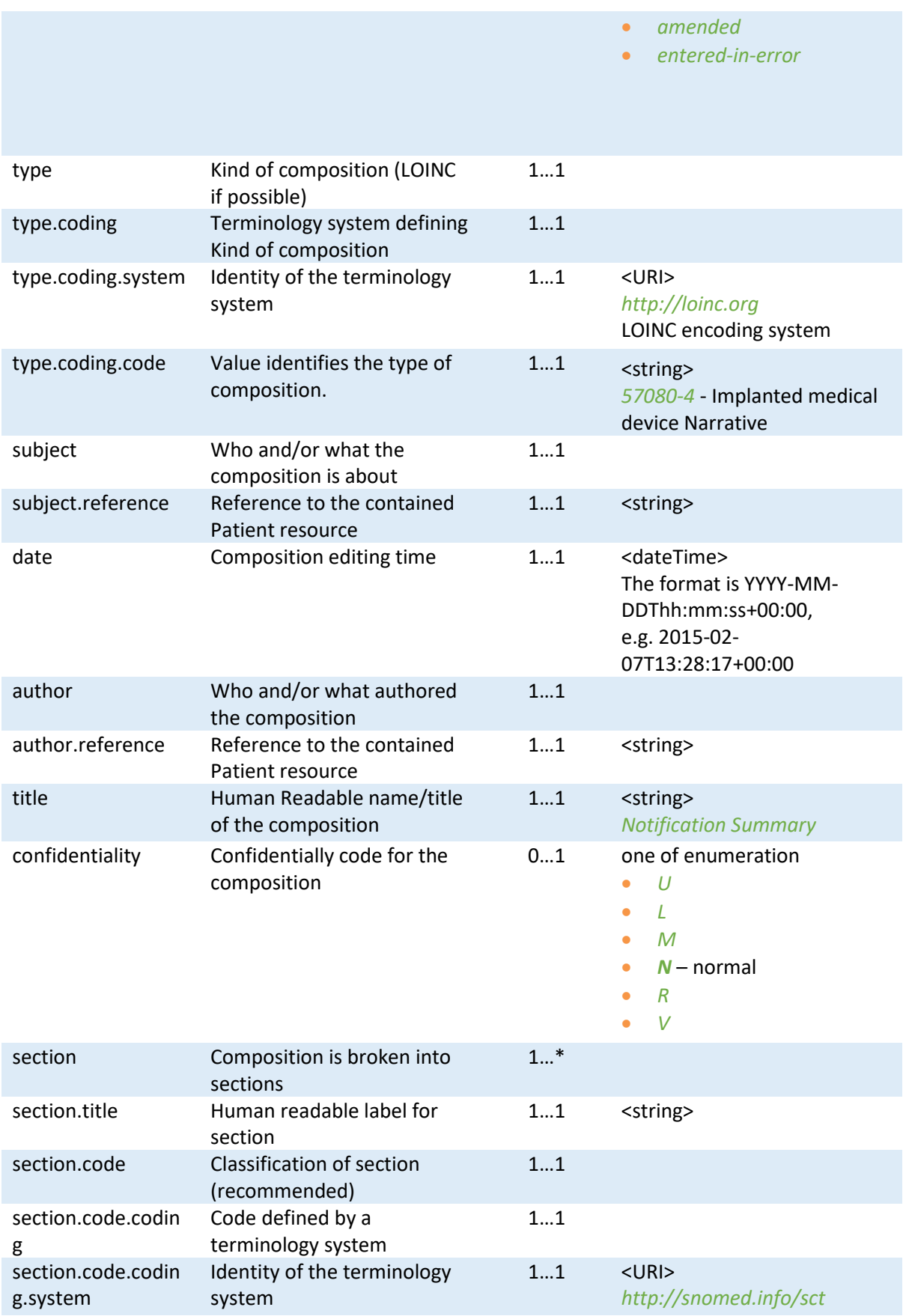

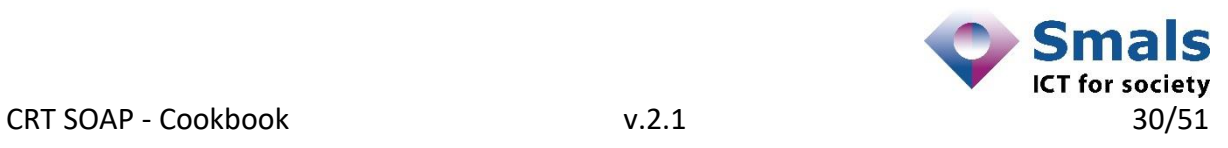

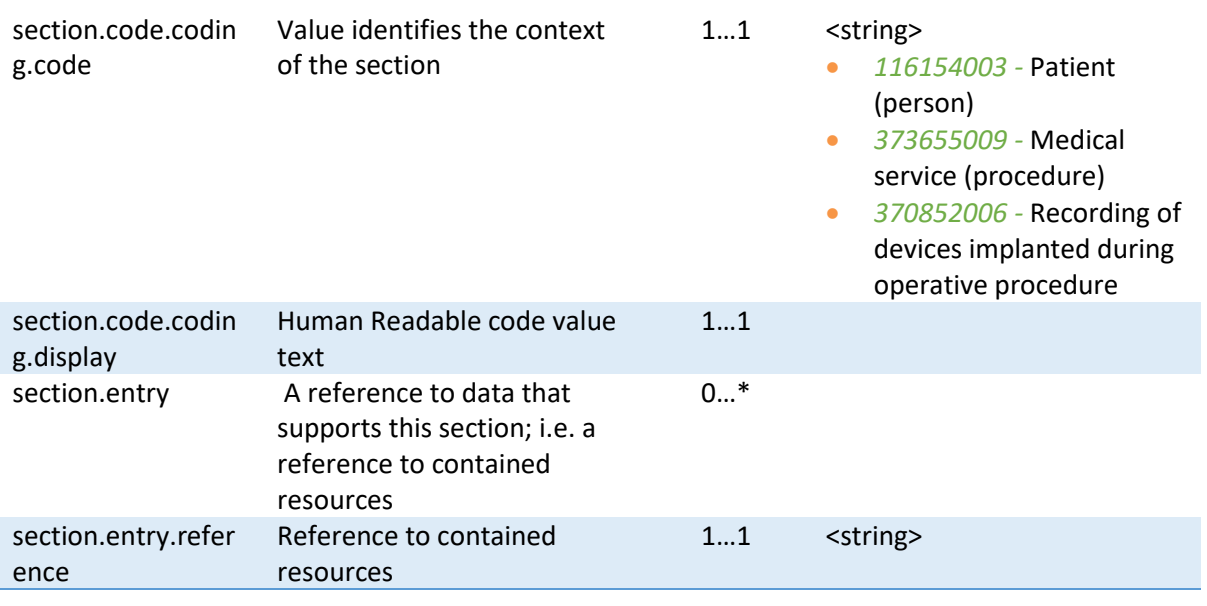

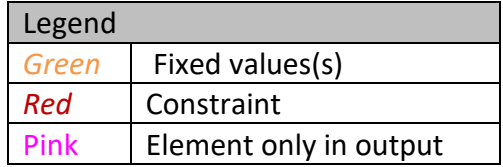

#### <span id="page-30-0"></span>**3.2 CRT REST methods**

Whenever a client application executes a CRT REST method, a collection of resources will be received from or delivered to that client application. In order to handle these collections, HL7 FHIR uses *Bundle* and *Composition* resources. These *Bundle* and *Composition* resources are to be seen as containers for holding other resources. Inside these containers the resources are linked together. Independent of the method invoked by the client, the general scheme for linking resources in the CRT context is :

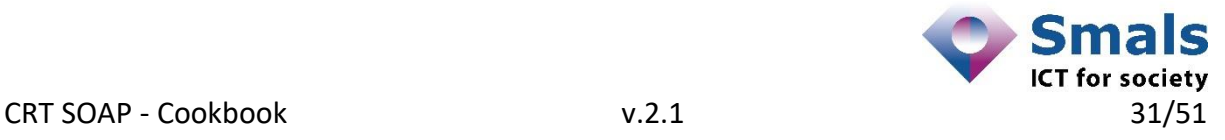

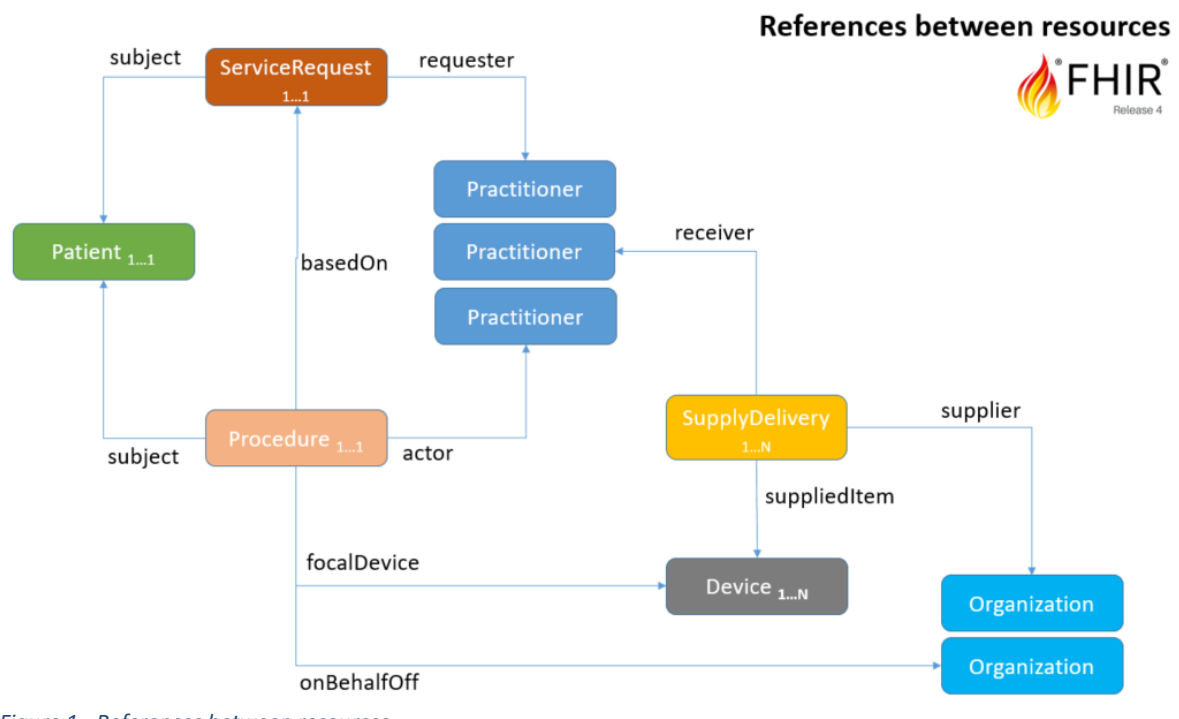

<span id="page-31-1"></span>*Figure 1 - References between resources*

#### <span id="page-31-0"></span>**3.2.1 POST /surgicalNotifications**

This method allows healthcare actors to notify the implantation of different implants to the registry.

This method allows healthcare actors to also notify the removal of different implants to the registry. Only the removal of implants that have been previously notified as "implanted" will be accepted by the registry. Removal of implants that are implanted but have never been notified cannot be registered into the registry.

Since we must refer to implanted medical devices already notified to CRT in the past, we provide a reference of that previous implantation using a technical ID parameter with the method. This parameter has "type": "RCT-TECHNICALID" and "value": "83e155ca-bd87- 4010-8e74-6bc19ce1183a" (as example).

The request part of the method will contain the message. Only one  $FHIR<sup>®</sup>$  message a time is allowed to be reported. This single FHIR® message always concerns a single patient getting a single implantation. The message itself is a bundle collection of different FHIR® resources.

The FHIR® resources needed to compose a valid implantation notification into the registry will be described hereafter. Of each FHIR<sup>®</sup> resource the cardinality will be given; this is the number of times that FHIR® resource can occur in the message.

At the end of the chapter, a full example of a valid FHIR® request/response will be included.

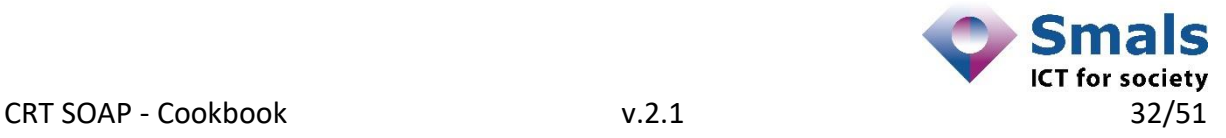

At the end of the chapter, a full example of a valid FHIR® request/response will be included.

#### <span id="page-32-0"></span>*3.2.1.1 Schematic composition message*

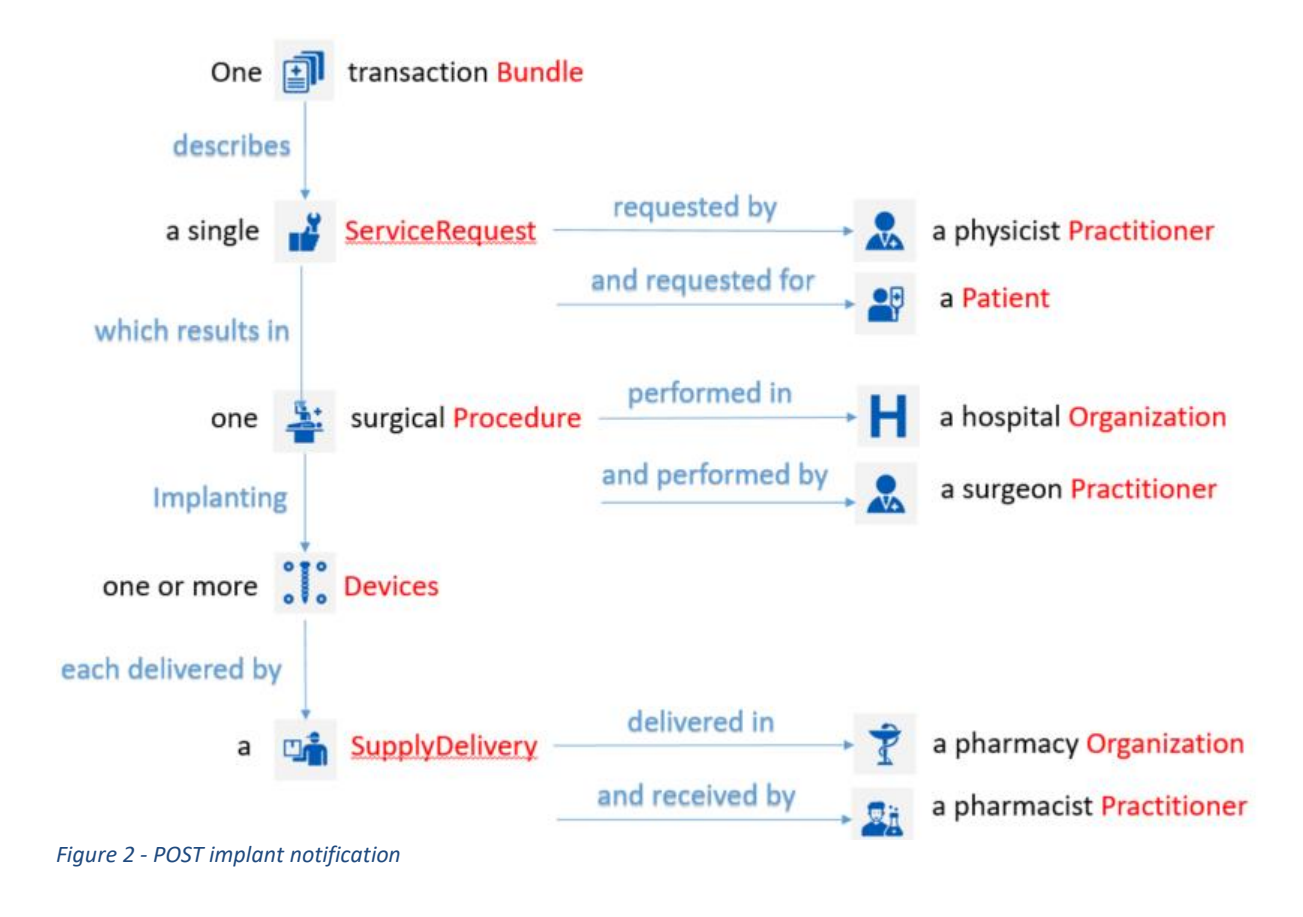

#### <span id="page-32-2"></span><span id="page-32-1"></span>*3.2.1.2 Cardinalities of the FHIR® resources in message*

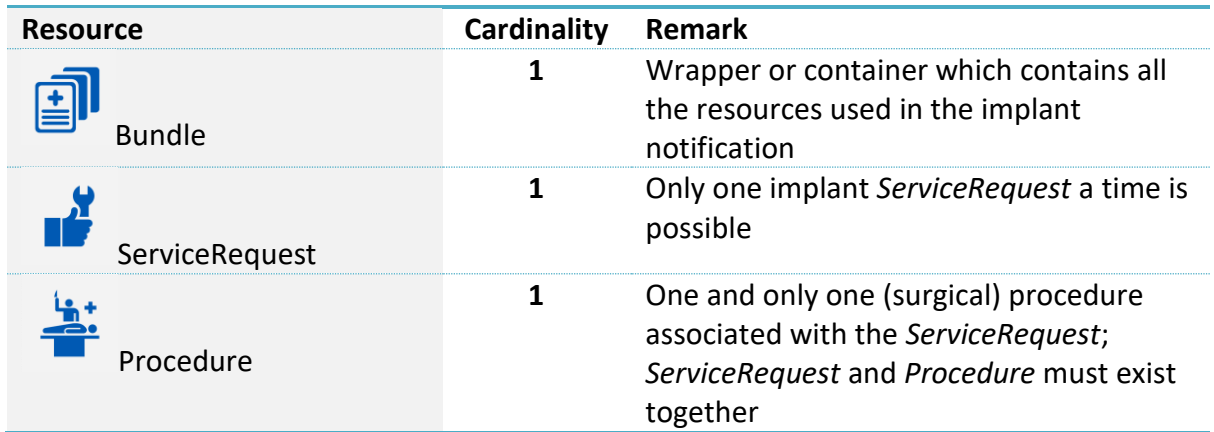

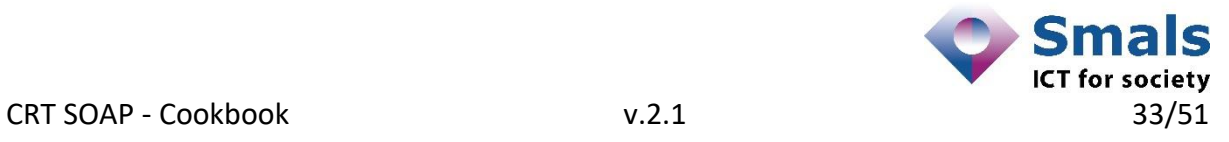

| 7evice         | 1N           | One or more devices implanted into the<br>patient. Multiple implants possible, at<br>least 1 required.   |  |
|----------------|--------------|----------------------------------------------------------------------------------------------------|--|
| SupplyDelivery | $1 \ldots N$ | Same cardinality as Device; for each<br>Device a SupplyDelivery must exist<br>one device -> one delivery |  |
| Patient        | 1            | The only patient subject of the<br>implantation                                                          |  |
| Practitioner   | 1M           | Requester, performer and pharmacist<br>can all be different persons or all be the<br>same person.        |  |
| Organization   | $1 \ldots K$ | The hospital and pharmac(ies) could be<br>the same or all be different.                                  |  |

<span id="page-33-0"></span>*3.2.1.3 Full example for Implantation*

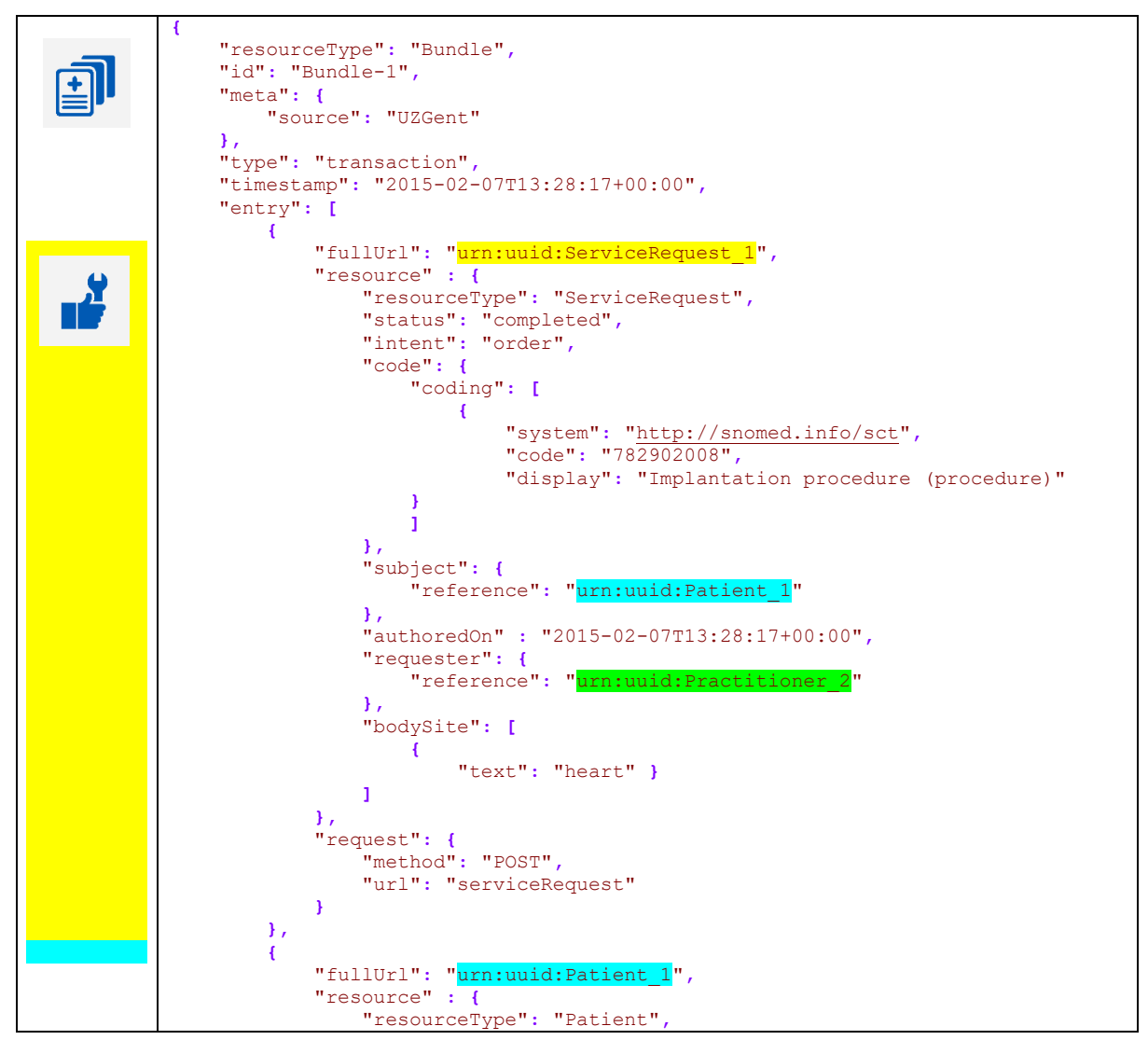

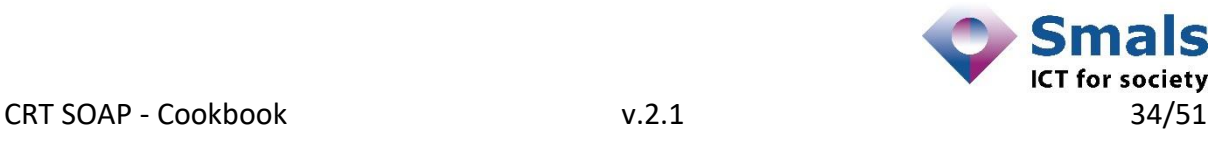

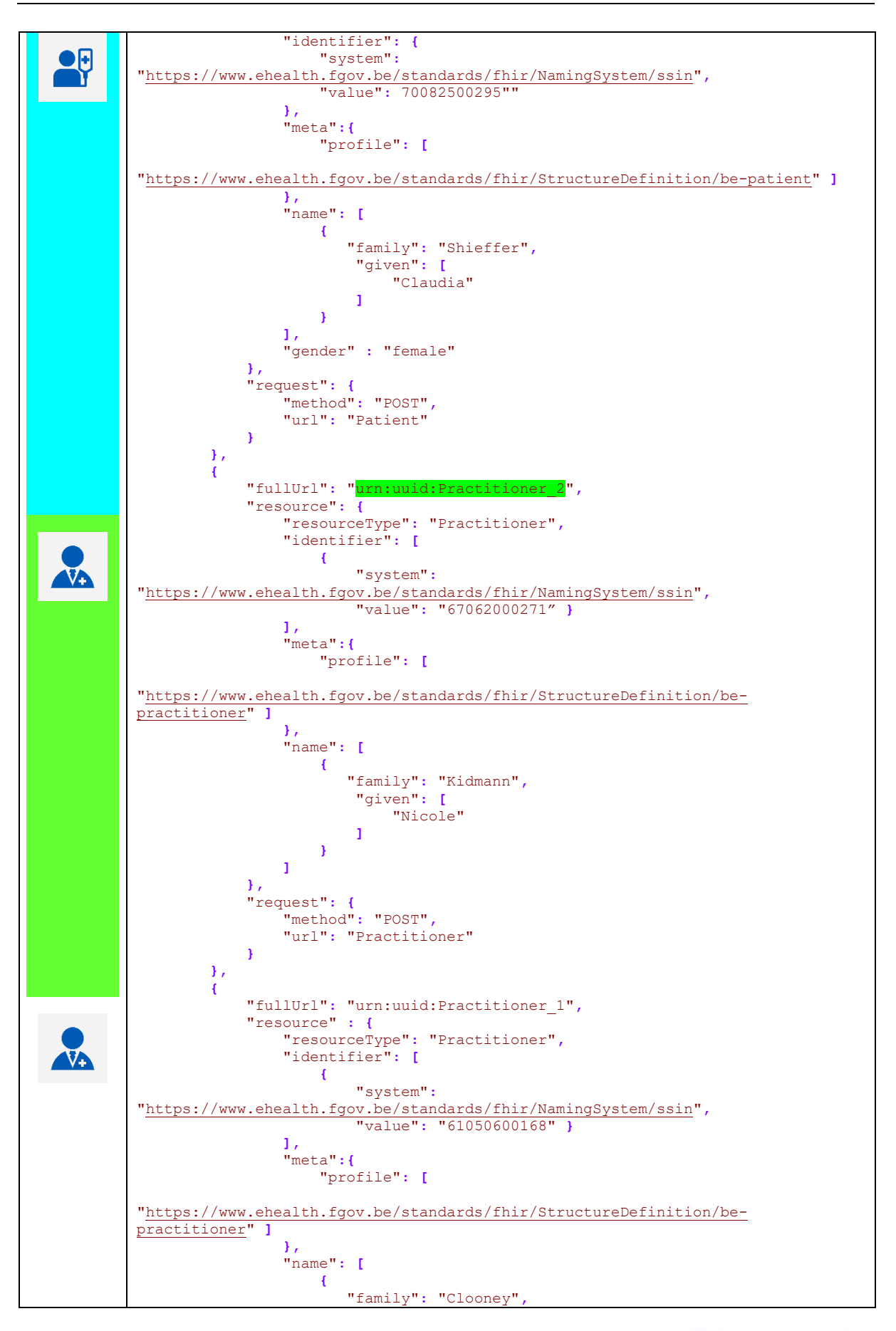

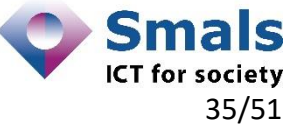

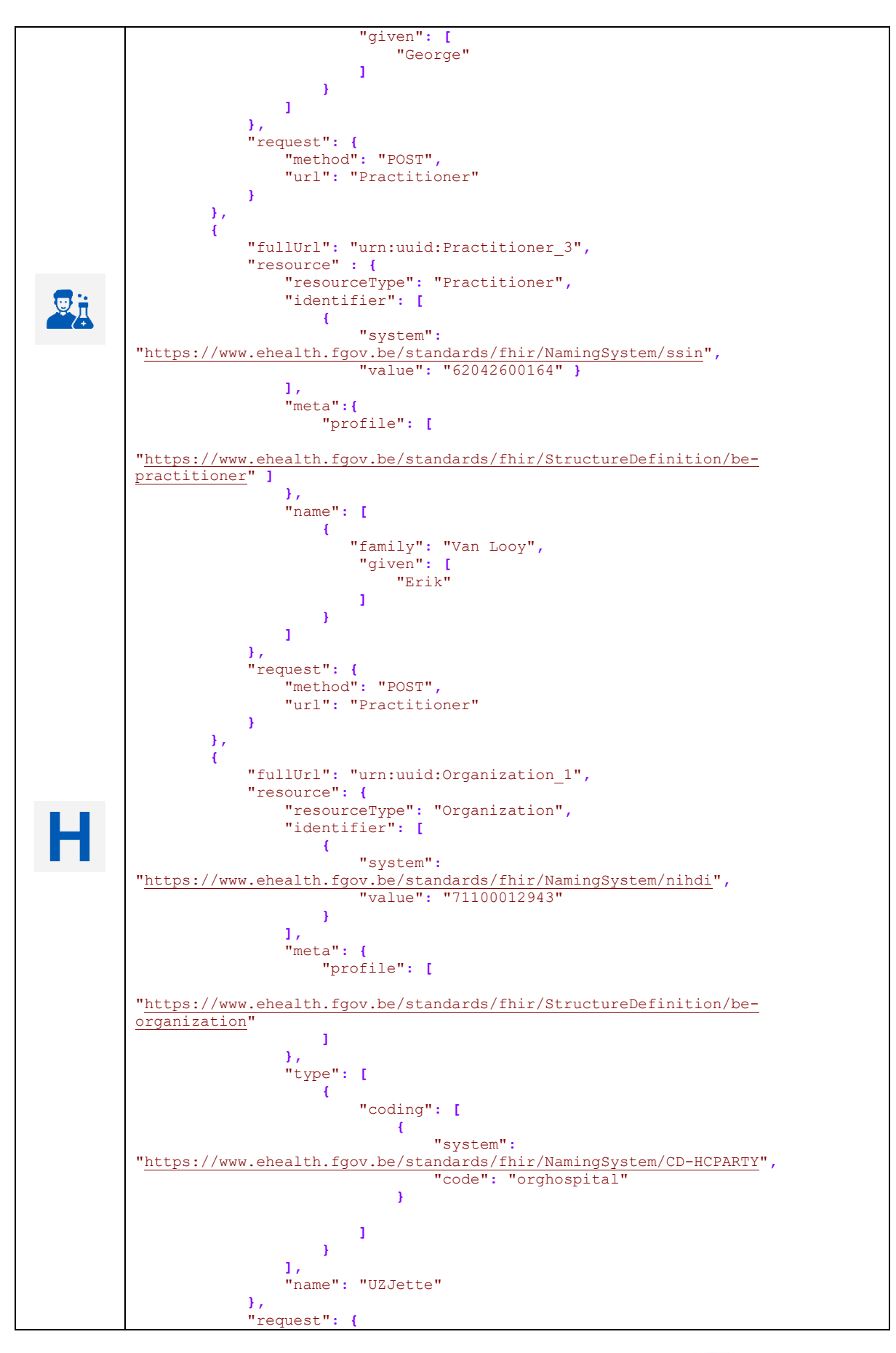

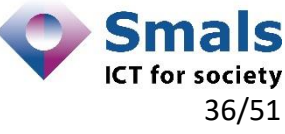

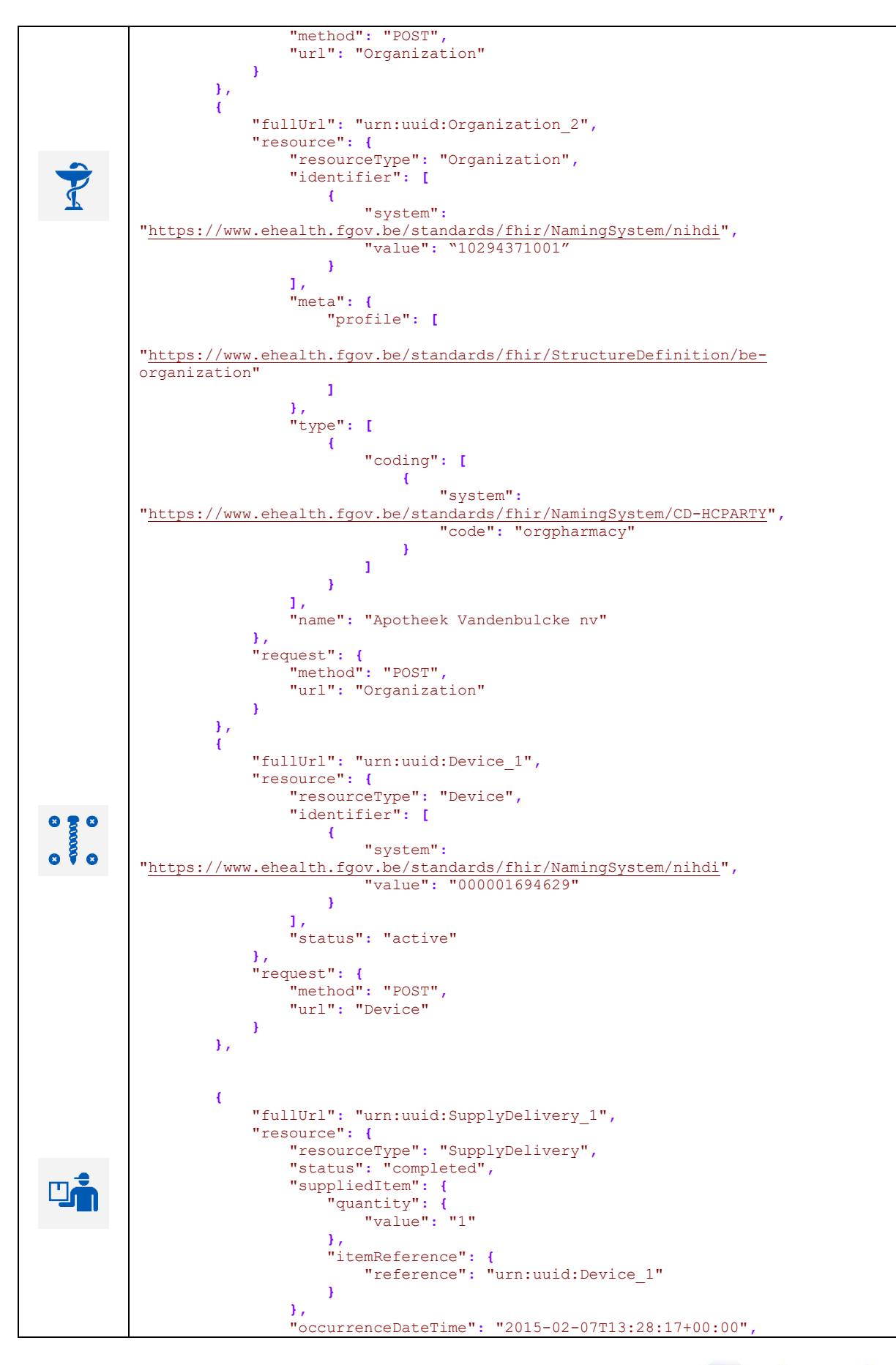

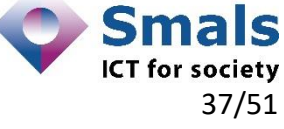

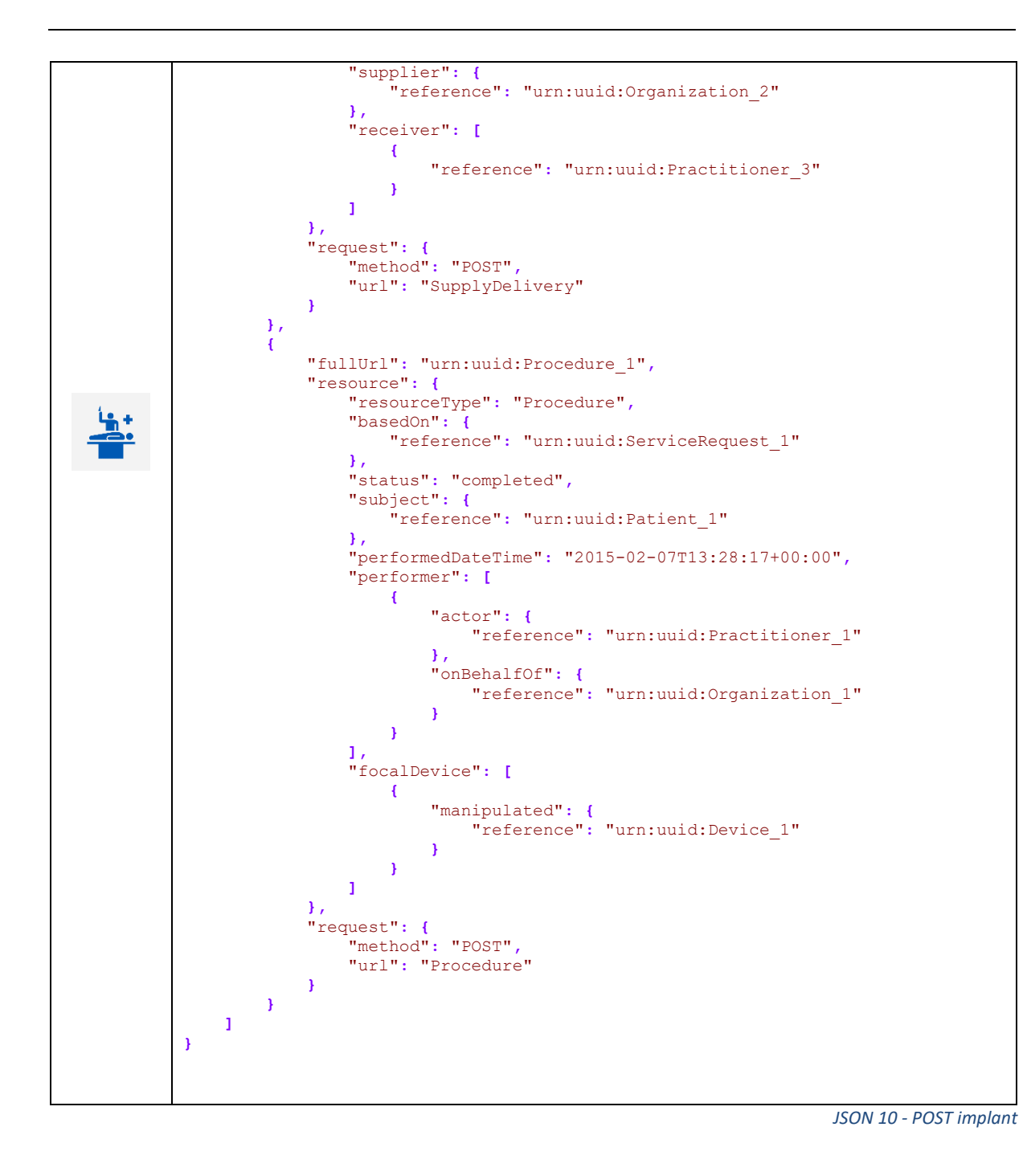

<span id="page-37-0"></span>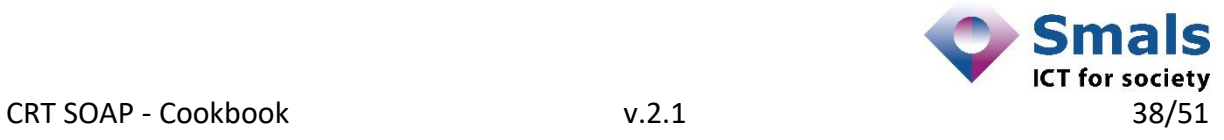

<span id="page-38-1"></span><span id="page-38-0"></span>*3.2.1.4 Full example for explantation (implant removal)*

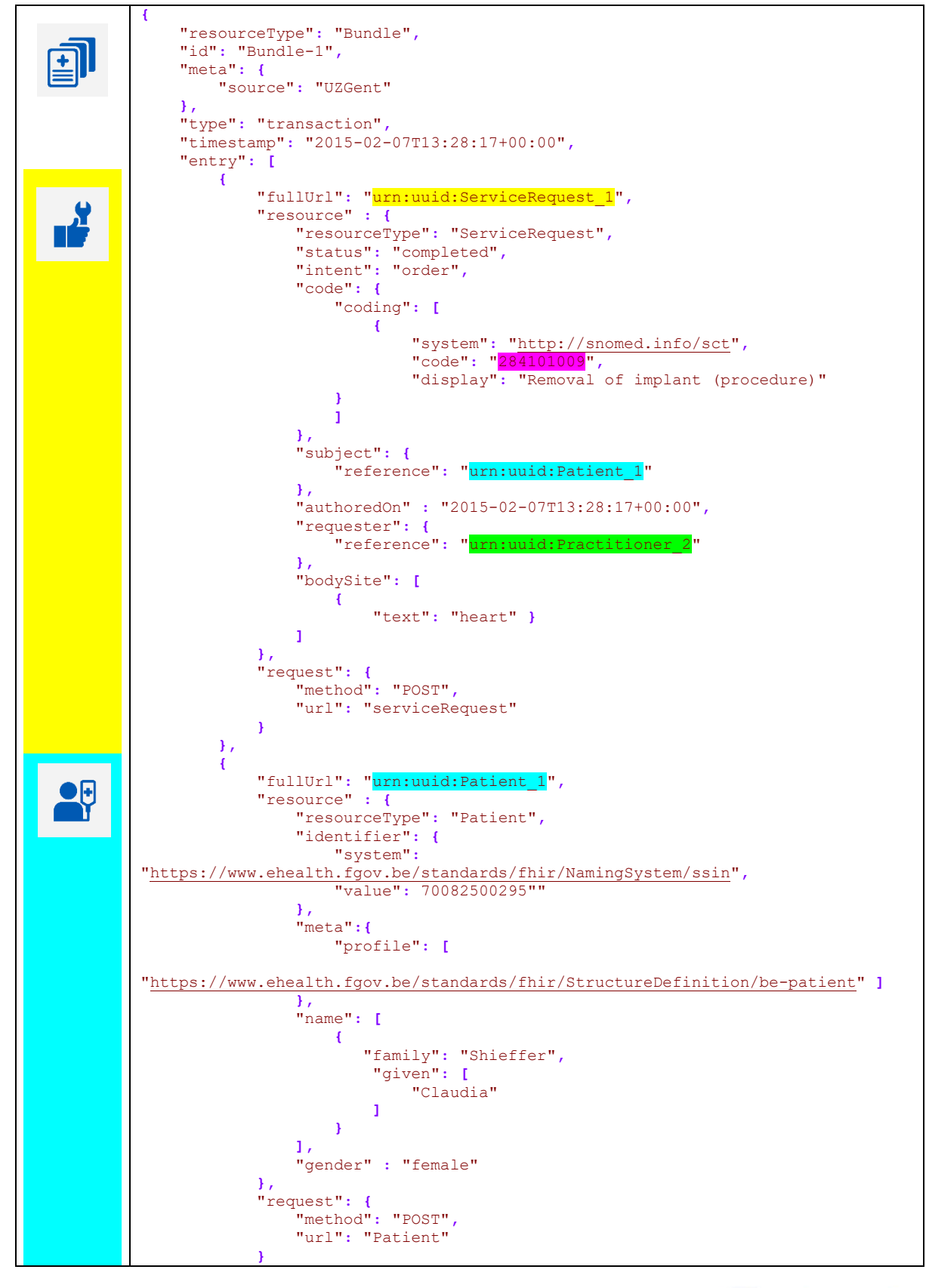

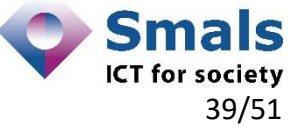

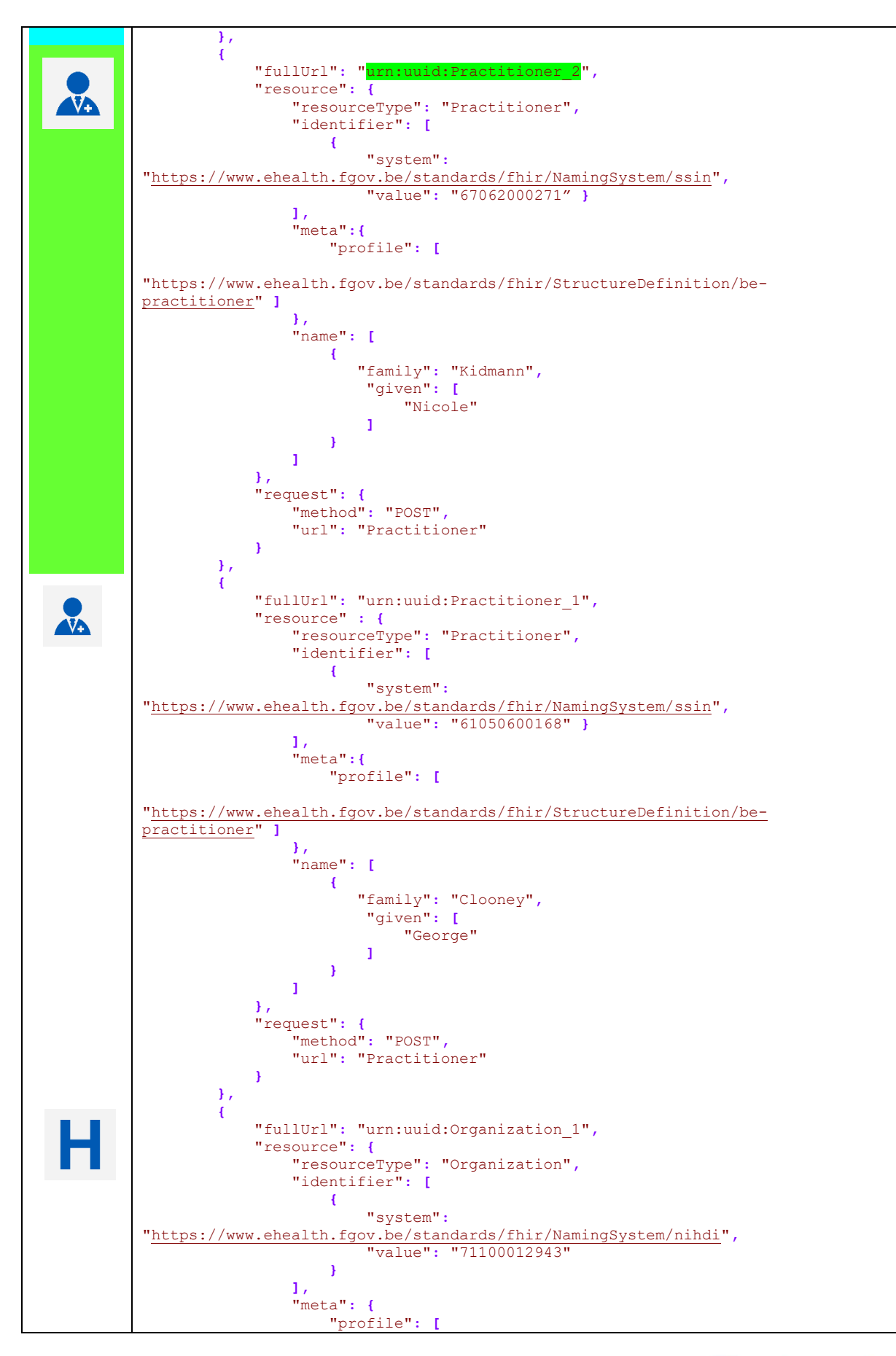

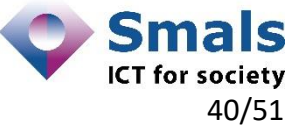

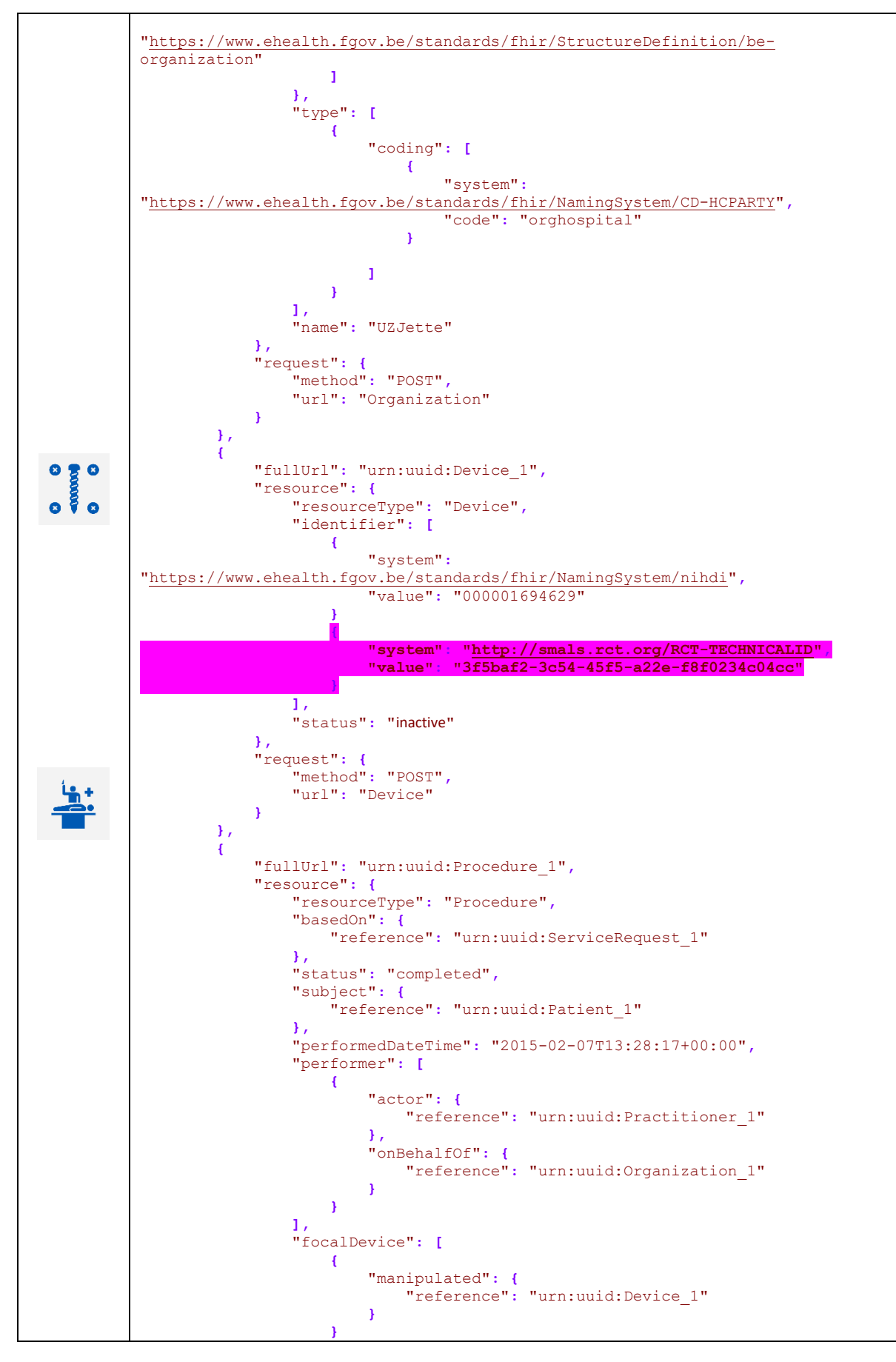

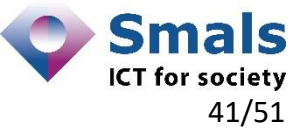

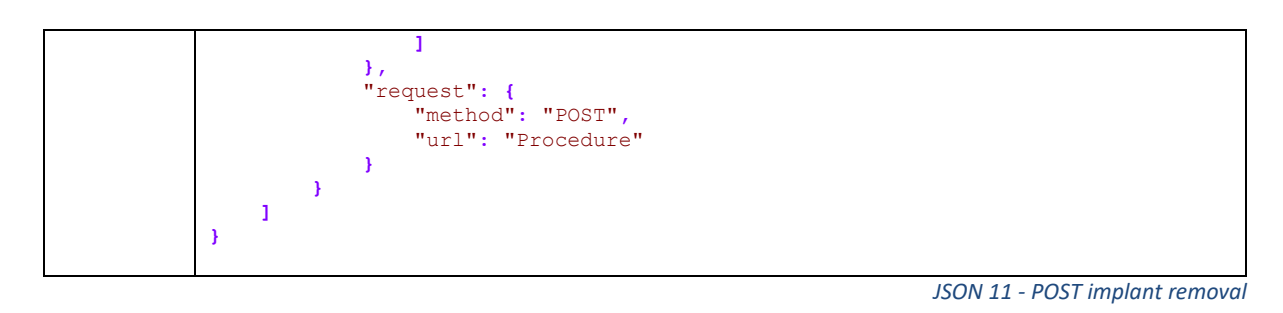

#### <span id="page-41-2"></span><span id="page-41-0"></span>**3.2.2 PUT /surgicalNotifications/{surgicalNotificationId}**

This method allows healthcare actors to update existing surgical notifications (implant or implant removal notifications) by its identifier.

This method is to be seen as performing two steps :

- 1. The old *surgicalNotifications* referenced by the *surgicalNotificationId* is logically deleted in the registry and thus leaving a historical trace.
- 2. A new *surgicalNotifications* is created with a new *surgicalNotificationId* returned in output.

Schematically this gives us :

If an old erroneous notification in the registry as given below . . .

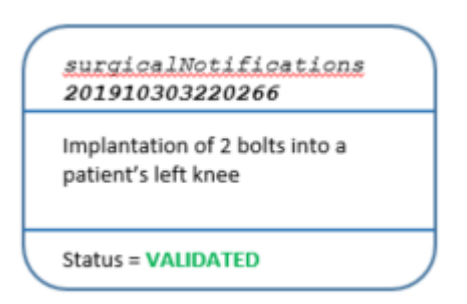

## . . . is corrected by the method

#### **PUT /surgicalNotifications/201910303220266**

. . . this will result in the following situation in the registry . . .

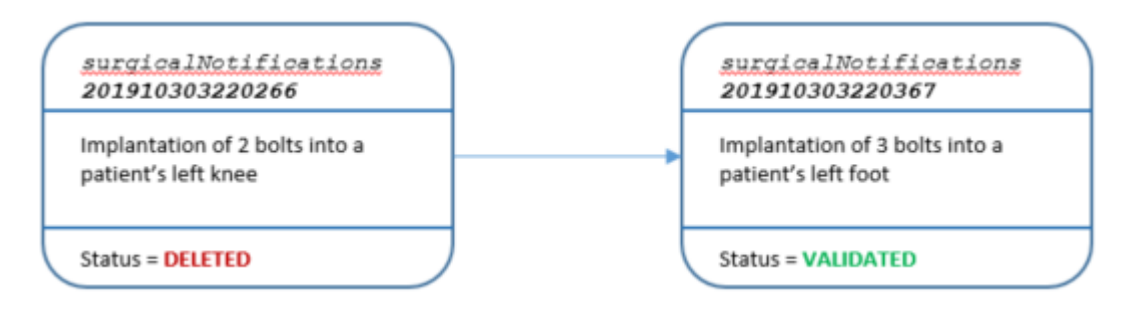

<span id="page-41-1"></span>*Figure 3 - PUT implant/removal notification*

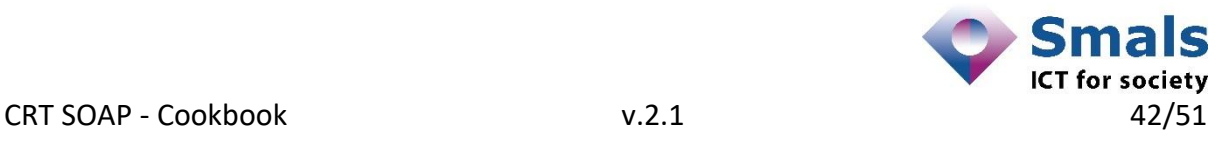

The path parameter *surgicalNotificationsId* in the method references the notification to be corrected. The request part of the method contains the modified notification message.

The collection of FHIR® resources needed to compose a valid modification notification into the registry system will be described hereafter. Of each FHIR® resource the cardinality will be given; this is the number of times that resource can occur in the message.

At the end of the chapter, a full example of a valid FHIR® request/response will be included.

#### <span id="page-42-0"></span>*3.2.2.1 Schematic composition message*

Depending on the type of the existing message to change in the CRT registry, the message schematic will be :

- either the one of an implantation
- either the one of a removal

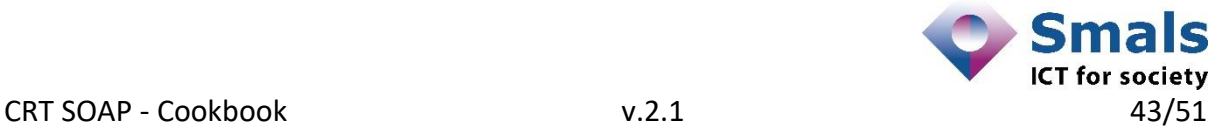

#### 3.2.2.1.1 Schematic composition implant message

For this we refer to the use case [3.2.1.1](#page-32-0)

#### 3.2.2.1.2 Schematic composition removal message

For this we refer to the use case [1.1.1.1](#page-38-1)

#### <span id="page-43-0"></span>*3.2.2.2 Cardinalities of the FHIR® resources in message*

Depending on the type of the existing message to change in the CRT registry, the message, the cardinalities for the FHIR® resources will be :

- either the one of an implantation
- either the one of a removal

#### 3.2.2.2.1 Cardinalities of the FHIR® resources in implant message

For this we refer to the use case [3.2.1.2](#page-32-1)

3.2.2.2.2 Cardinalities of the FHIR® resources in removal message

For this we refer to the use case [1.1.1.1](#page-38-1)

#### <span id="page-43-1"></span>*3.2.2.3 Full example*

Depending on the type of the existing message to change in the CRT registry, the full message will be :

- either the one of an implantation
- either the one of a removal

3.2.2.3.1 Full example implant message

For this we refer to the use case [3.2.1.3](#page-33-0)

3.2.2.3.2 Full example removal message For this we refer to the use case [3.2.1.4](#page-38-0)

#### <span id="page-43-2"></span>**3.2.3 GET /surgicalNotifications**

This method allows healthcare actors to retrieve surgical notifications from the registry. By providing parameters to the retrieval method, searches can be performed in a variety of ways: search by notification identifier, retrieve all notifications for a given patient, retrieve all notifications of patients given a specific medical device, perform date ranges on the query result etc… Our goal is not to explain the correct usage of these parameters (see eHealth documentation of CRT), instead we will focus on the results returned by this method.

The result will be a *Bundle,* a collection of zero, one or more *Compositions* (hence notifications). A *Composition* on its turn is a set of healthcare-related information assembled together into a single logical package that provides a single coherent statement of meaning.

The response part of the method will contain the message. The collection of FHIR® resources returned from the registry system will be described hereafter. Of each FHIR® resource the cardinality will be given; this is the number of times that FHIR® resource can occur in the message.

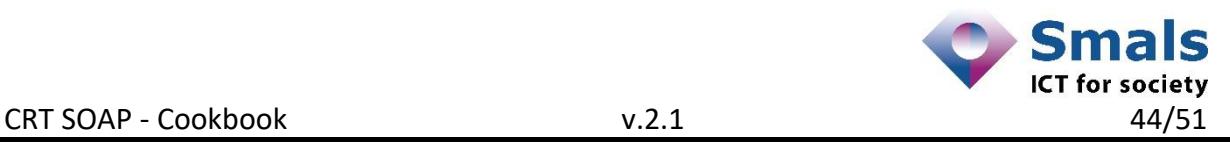

At the end of the chapter, a full example of a valid FHIR® response will be included.

#### <span id="page-44-0"></span>*3.2.3.1 Schematic composition message*

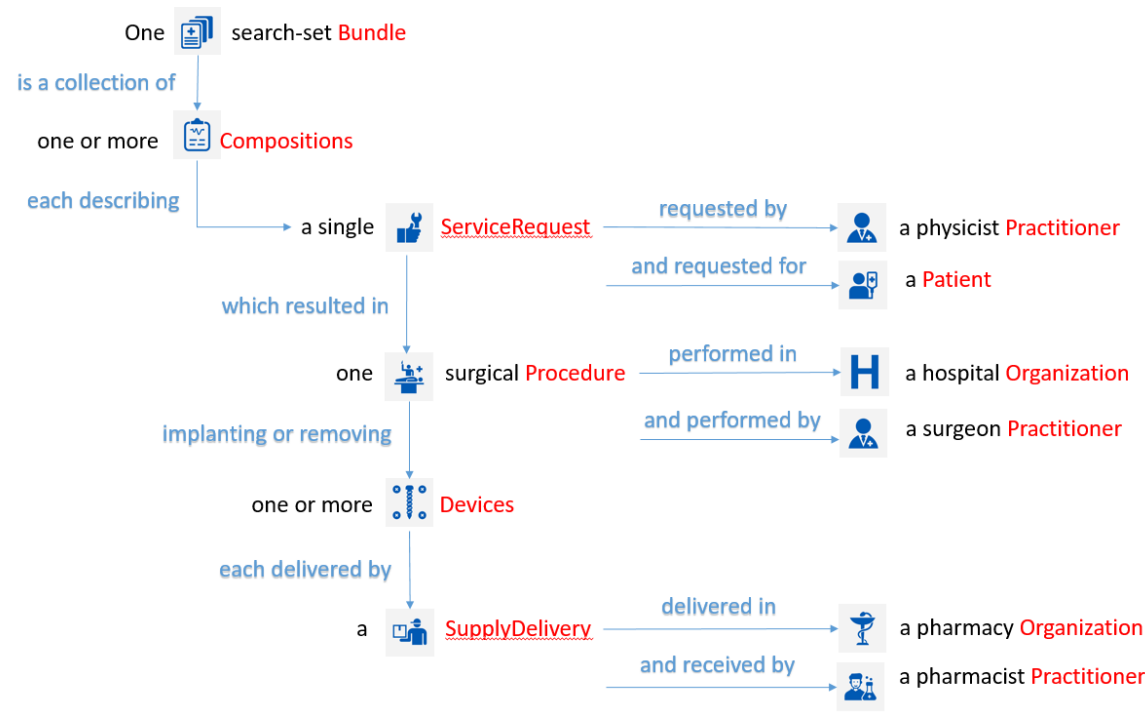

<span id="page-44-2"></span>*Figure 4 - GET implant/removal notification(s)*

#### <span id="page-44-1"></span>*3.2.3.2 Cardinalities of the FHIR® resources in message*

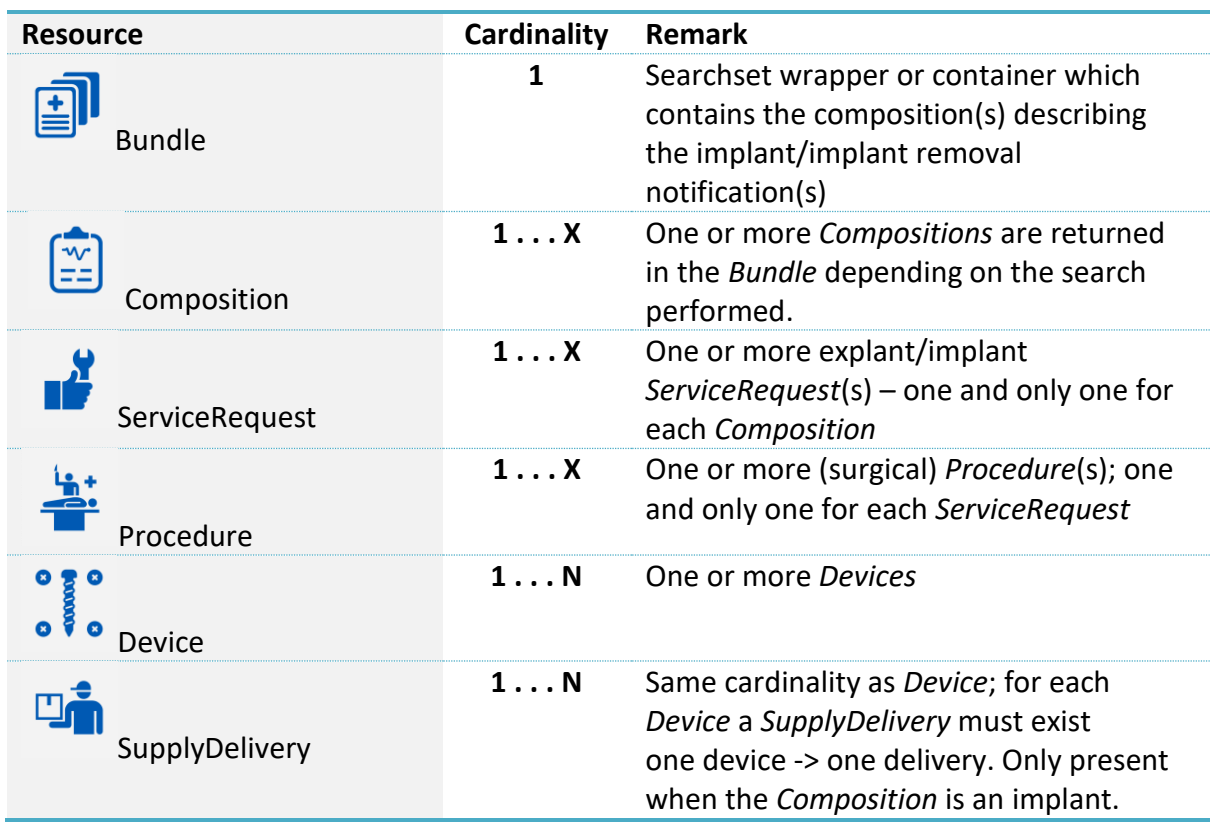

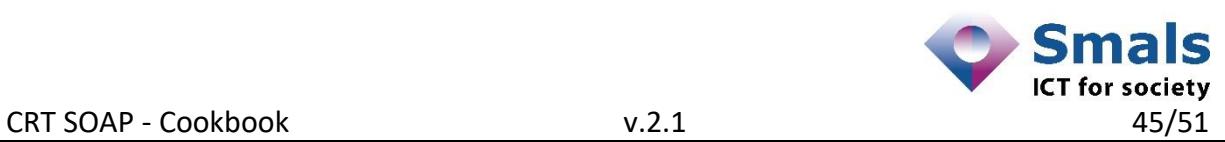

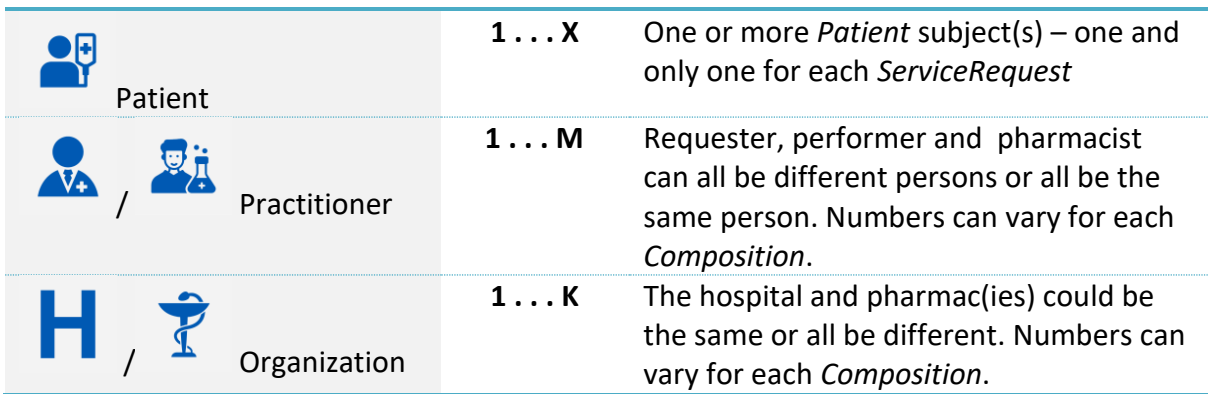

#### <span id="page-45-0"></span>*3.2.3.3 Full example*

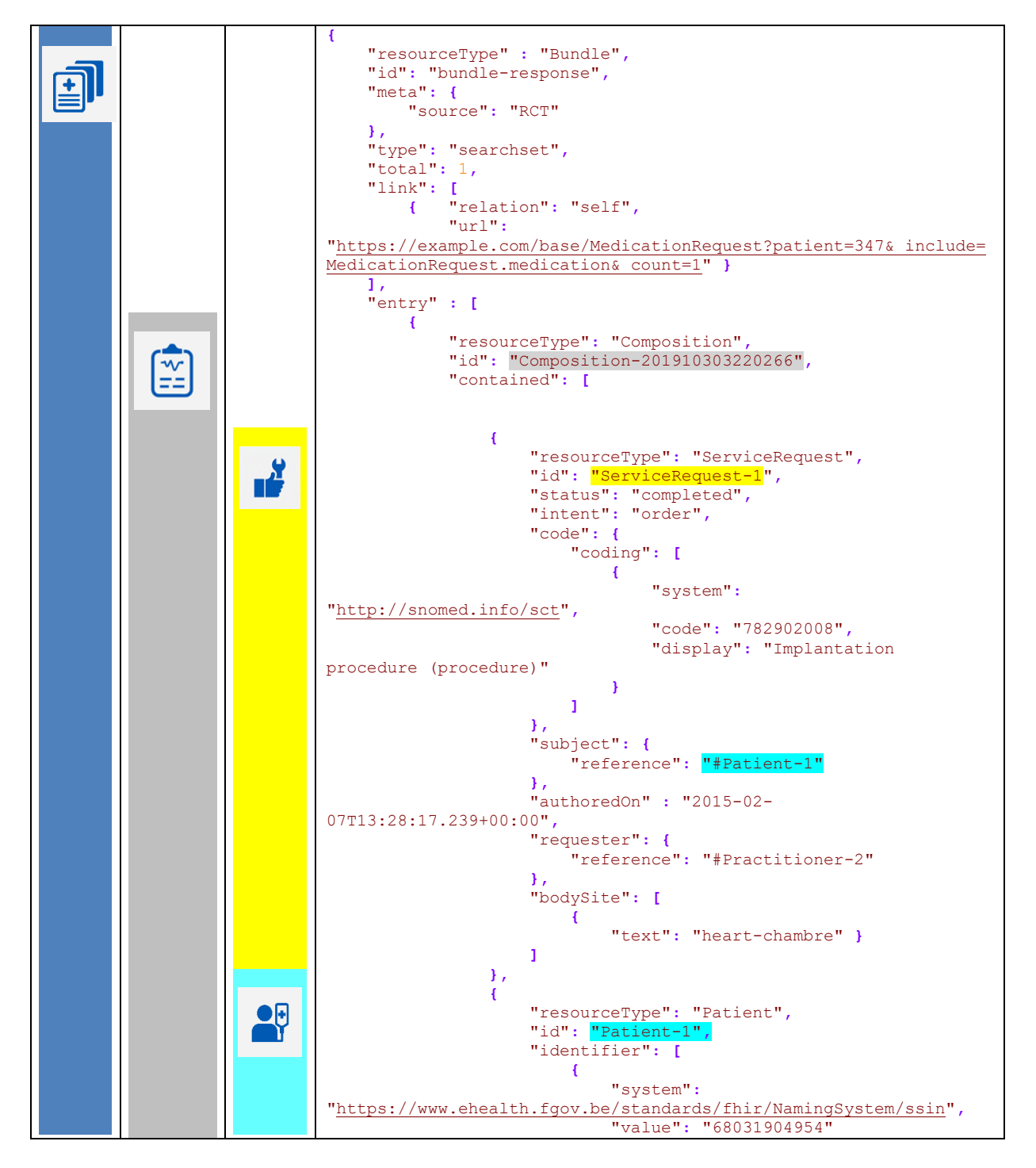

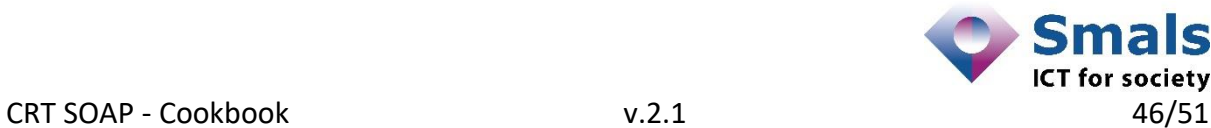

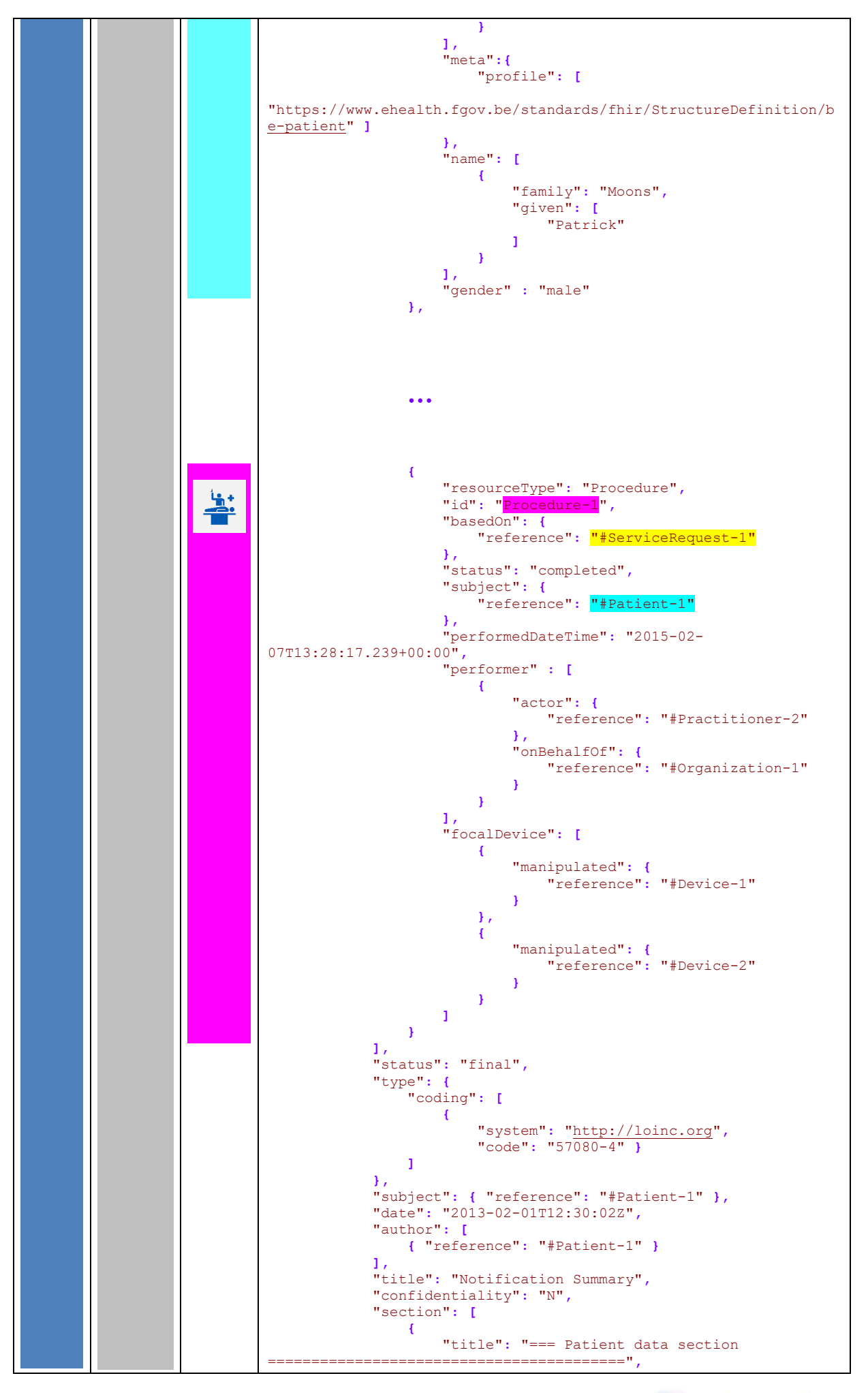

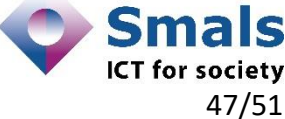

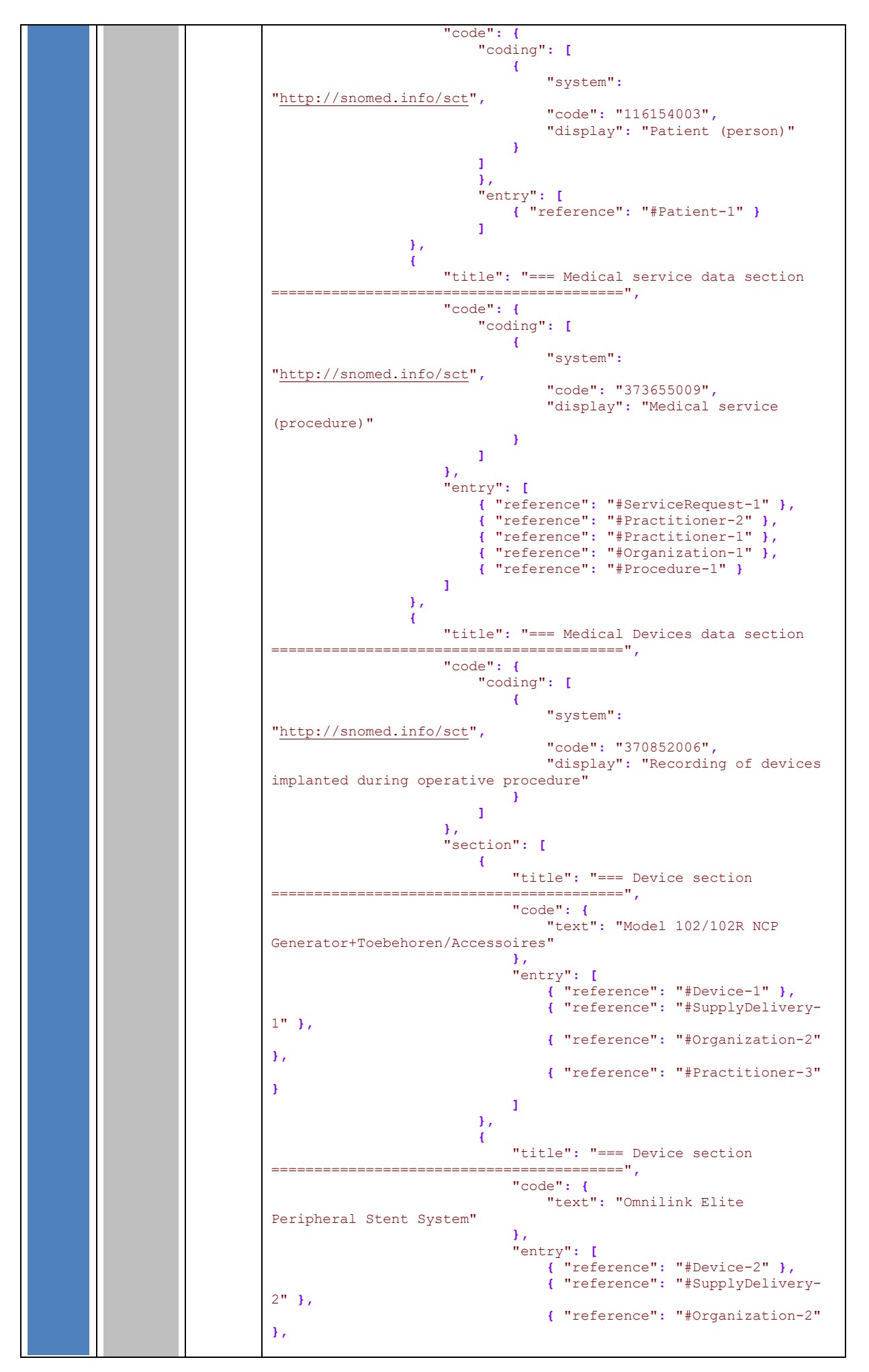

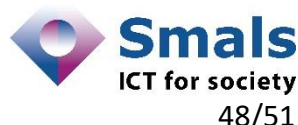

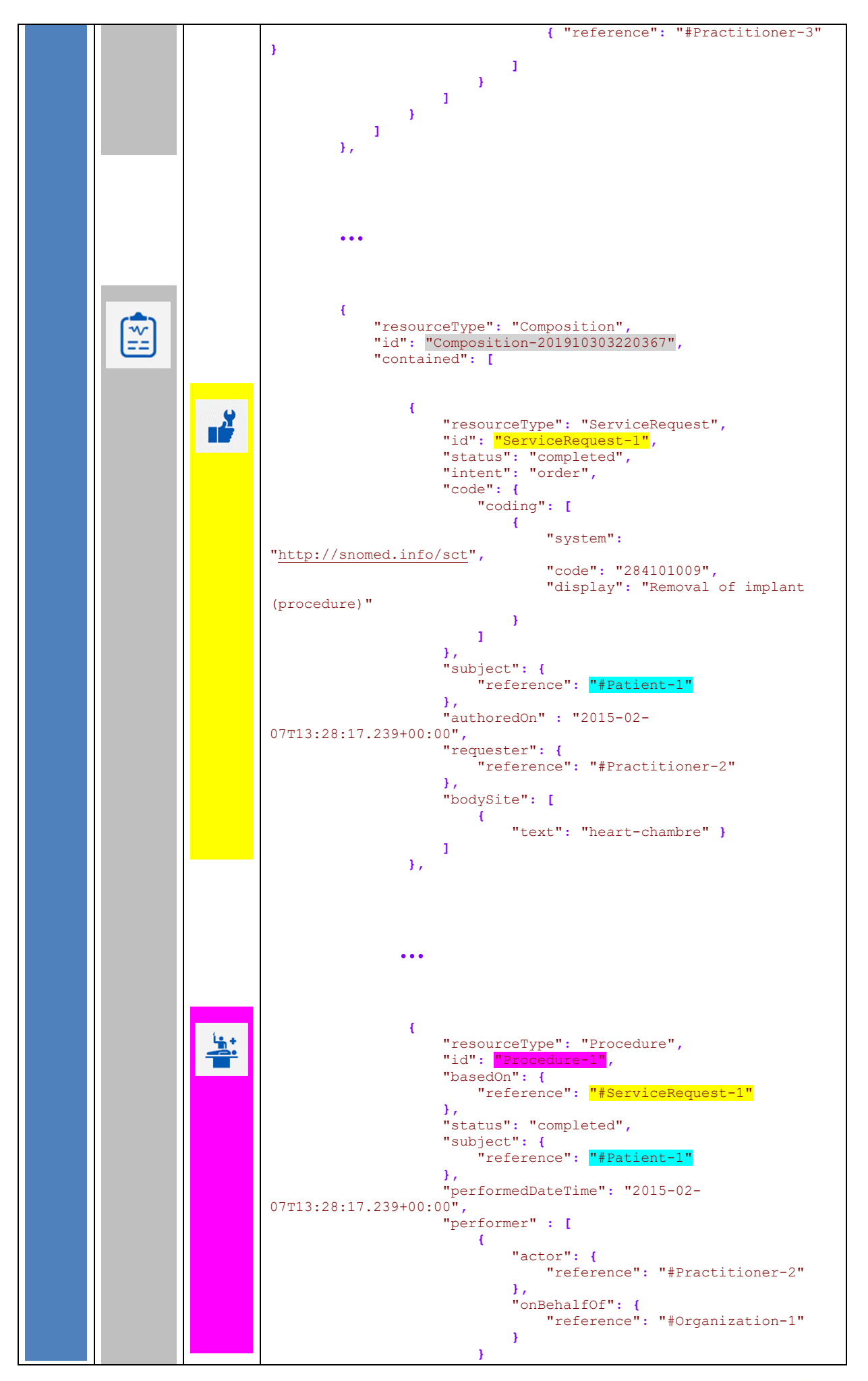

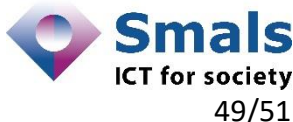

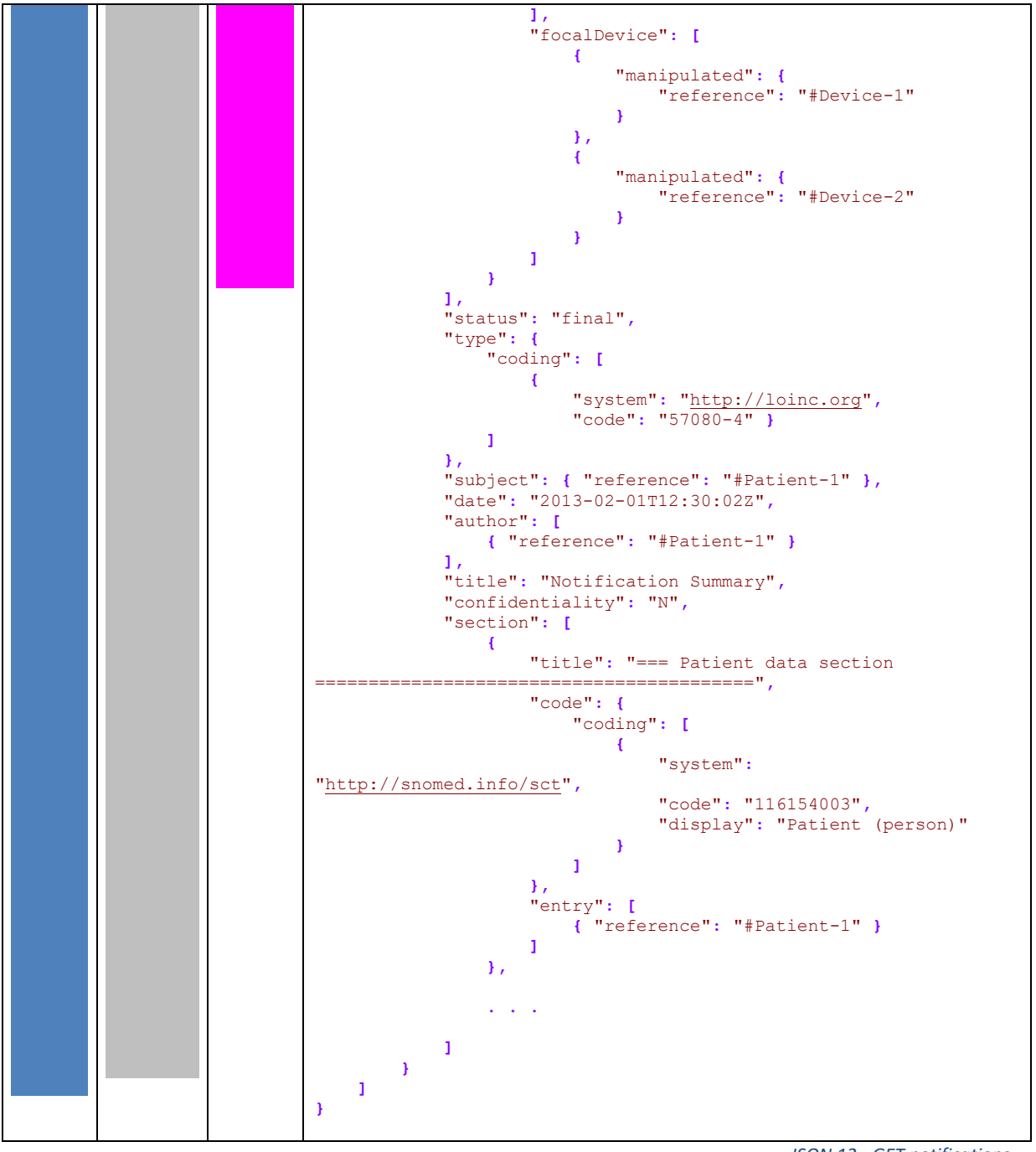

*JSON 12 - GET notifications*

<span id="page-49-0"></span>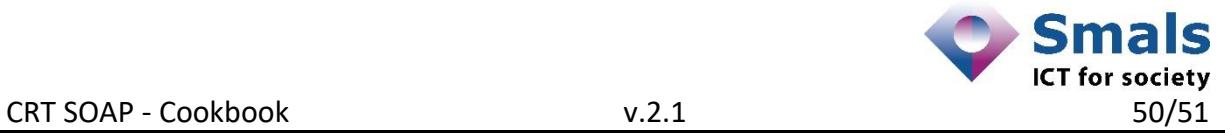

## <span id="page-50-0"></span>4 References

#### <span id="page-50-1"></span>4.1 Table of figures

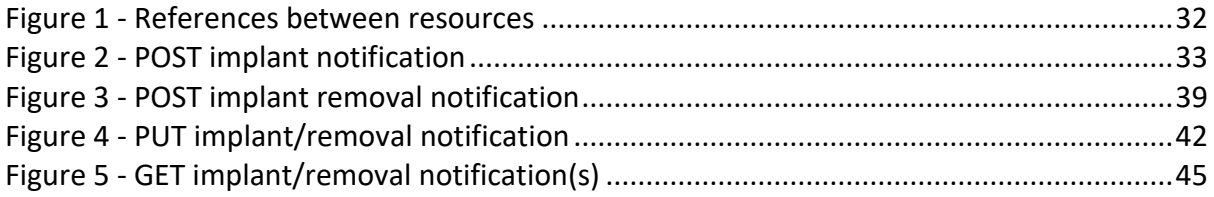

# <span id="page-50-2"></span>4.2 Table of JSON samples

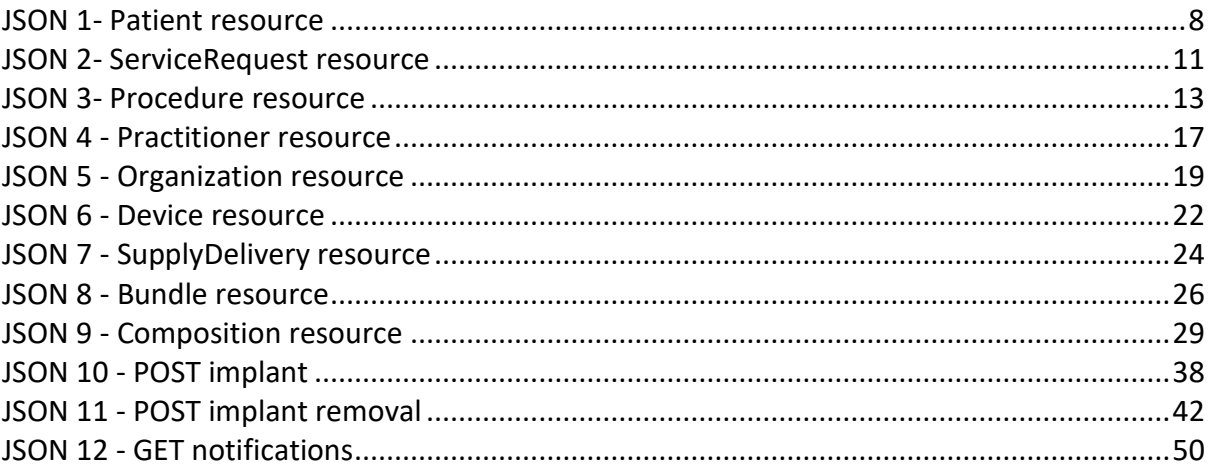

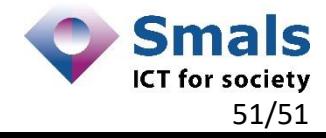